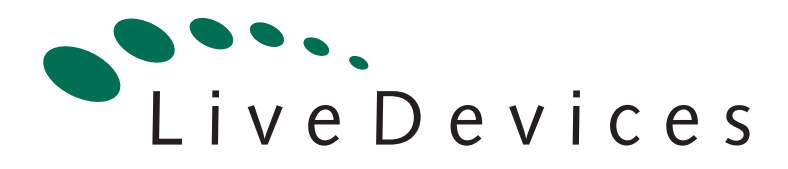

# Binding Manual: ST30/ADS

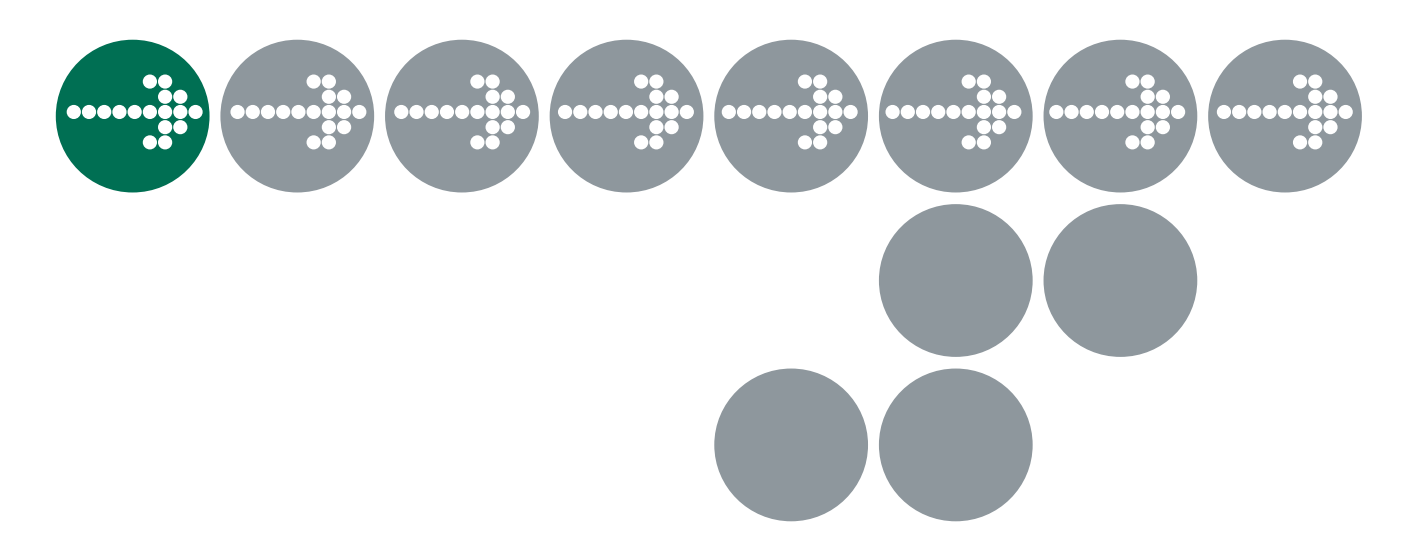

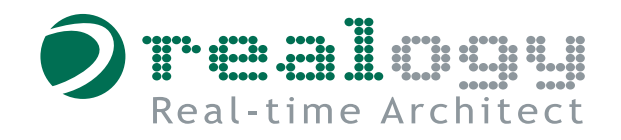

# **Contact Details**

#### **Great Britain**

LiveDevices Ltd. Link Business Park Osbaldwick Link Road **Osbaldwick** York YO10 3JB Tel.: +44 (0) 19 04 56 25 80 Fax: +44 (0) 19 04 56 25 81 Atlas House

**www.livedevices.com** 

#### **Germany**

ETAS GmbH Borsigstraße 14 70469 Stuttgart

Tel.:+49 (711) 8 96 61-102 Fax:+49 (711) 8 96 61-106

**www.etas.de** 

#### **USA**

ETAS Inc. 3021 Miller Road Ann Arbor, MI 48103

Tel.: +1 (888) ETAS INC Fax: +1 (734) 997-94 49

**www.etasinc.com** 

#### **Korea**

ETAS Korea Co. Ltd. 3F, Samseung Bldg. 61-1 Yangjae-dong, Seocho-gu Seoul

Tel.: +82 (2) 57 47-016 Fax: +82 (2) 57 47-120

**www.etas.co.kr** 

#### **Japan**

ETAS K.K. 9-1 Ushikubo 3-chome Tsuzuki-ku Yokohama 224-0012

Tel.: +81 (45) 912-95 50 Fax: +81 (45) 912-95 52

**www.etas.co.jp** 

#### **France**

ETAS S.A.S. 1, place des Etats Unis SILIC 307 94588 Rungis Cedex

Tel.: +33 (1) 56 70 00 50 Fax: +33 (1) 56 70 00 51

**www.etas.fr** 

#### **Great Britain**

ETAS UK Ltd. Studio 3, Waterside Court Third Avenue, Centrum 100 Burton-upon-Trent Staffordshire DE14 2WQ

Tel.: +44 (0) 1283 - 54 65 12 Fax: +44 (0) 1283 - 54 87 67

**www.etas-uk.net** 

# **Copyright Notice**

© 2001 - 2003 LiveDevices Ltd. All rights reserved. Version: RM00008-002 .03

No part of this document may be reproduced without the prior written consent of LiveDevices Ltd. The software described in this document is furnished under a license and may only be used or copied in accordance with the terms of such a license.

### **Disclaimer**

The information in this document is subject to change without notice and does not represent a commitment on any part of LiveDevices. While the information contained herein is assumed to be accurate, LiveDevices assumes no responsibility for any errors or omissions.

In no event shall LiveDevices, its employees, its contractors or the authors of this document be liable for special, direct, indirect, or consequential damage, losses, costs, charges, claims, demands, claim for lost profits, fees or expenses of any nature or kind.

### **Trademarks**

Real-Time Architect, RTA, RTArchitect, Realogy, the Time Compiler, SSX5 and LiveDevices are trademarks of LiveDevices Ltd.

Windows and MS-DOS are trademarks of Microsoft Corp.

OSEK/VDX is a trademark of Siemens AG.

All other product names are trademarks or registered trademarks of their respective owners.

# **Contents**

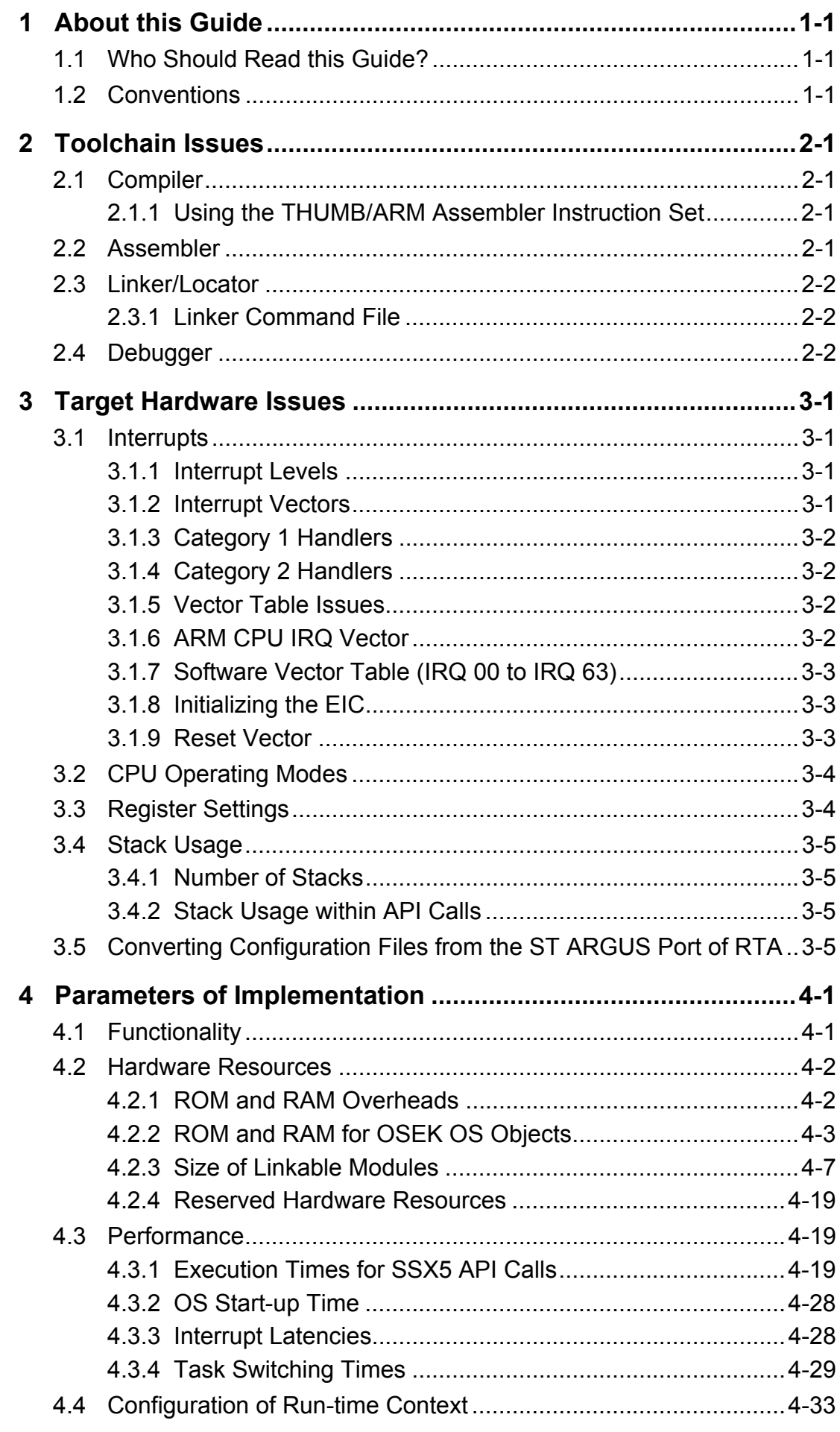

### <span id="page-8-0"></span>**1 About this Guide**

This guide provides port specific information for the ST30/ADS implementation of Realogy Real-Time Architect.

A port is defined as a specific target microcontroller/target toolchain pairing. This guide tells you about integration issues with your target toolchain and issues that you need to be aware of when using SSX5 on your target hardware. Port specific parameters of implementation are also provided, giving the RAM and ROM requirements for each SSX5 object and execution times for each SSX5 API call.

### **1.1 Who Should Read this Guide?**

It is assumed that you are a developer. You should read this guide if you want to know low-level technical information to integrate SSX5 into your application.

### **1.2 Conventions**

**Important:** Notes that appear like this contain important information that you need to be aware of. Make sure that you read them carefully and that you follow any instructions that you are given.

**Portability:** Notes that appear like this describe things that you will need to know if you want to write code that will work on any processor running SSX5.

In this guide you'll see that program code, header file names, C type names, C functions and SSX5 API call names all appear in the courier typeface. When the name of an object is made available to the programmer the name also appears in the courier typeface, so, for example, a task named Task1 appears as a task handle called  $\text{Task1}$ .

### <span id="page-10-0"></span>**2 Toolchain Issues**

In this chapter, you'll see the important details that you need to know about SSX5 and your toolchain. A port of SSX5 is specific to both the target hardware *and* the compiler toolchain. You must make sure that you build your application with this toolchain.

If you are interested in using a different version of the same toolchain, you should contact LiveDevices to confirm whether or not this is possible.

### **2.1 Compiler**

SSX5 was built using the following compiler:

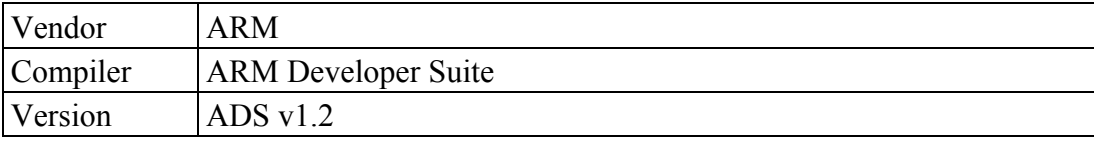

The compulsory compiler options for application code are shown in the following table:

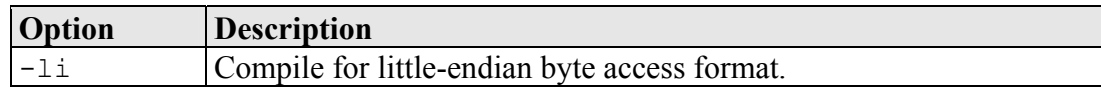

The C file that RTA generates from your OIL configuration file is called osekdefs.c. This file defines configuration parameters for SSX5 when running your application.

#### **2.1.1 Using the THUMB/ARM Assembler Instruction Set**

The libraries support applications using either the THUMB or the ARM instruction set. If C files are compiled with the ARM instruction set then interworking support should be used (i.e. the –apcs /inter compiler and assembler options). To reduce the amount of code memory used, the SSX5 run-time libraries have mainly been compiled using the THUMB instruction set.

### **2.2 Assembler**

SSX5 was built using the following assembler:

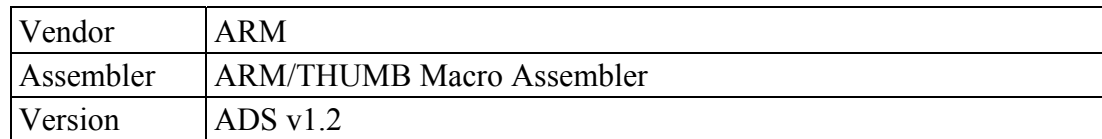

The compulsory assembler options for application code are shown in the following table:

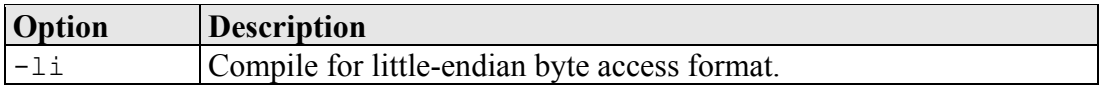

The assembly file that RTA generates from your OIL configuration file is called osgen.s. This file defines configuration parameters for SSX5 when running your application.

### <span id="page-11-0"></span>**2.3 Linker/Locator**

The compulsory linker/locator options for an SSX5 application are shown in the following table:

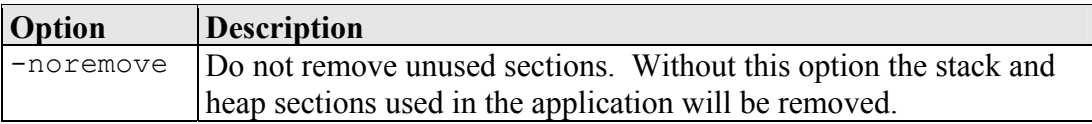

In addition to the sections used by application code, the following RTA sections must be located:

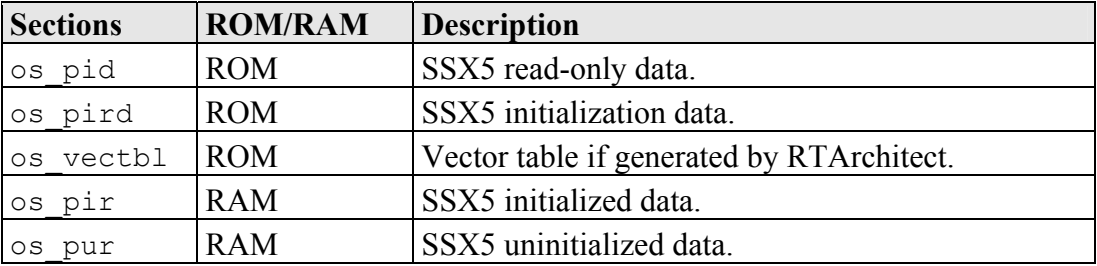

In some cases, sections produced by the linker must be located according to special constraints. The following table indicates which sections must be located with which particular constraints:

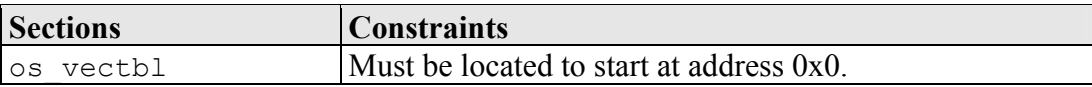

The following compiler run-time library functions are required by SSX5:

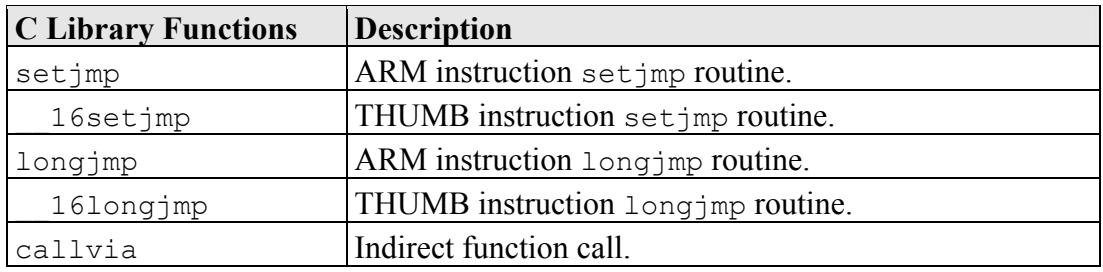

### **2.3.1 Linker Command File**

The RAM sections that are dedicated to RTA consist of the os pur and os pir sections. These sections are initialized by RTA within the StartOS() API call (unlike standard C RAM variable sections, which are initialized in the application start-up code). These sections should be marked  $UNINT$  in the linker command file, which prevents the contents of the section being additionally initialized in the application start-up code.

### **2.4 Debugger**

ORTI is the OSEK Run-Time Interface. RTA does not currently support ORTI compatible debuggers for this target.

### <span id="page-12-0"></span>**3 Target Hardware Issues**

### **3.1 Interrupts**

This section explains the implementation of the SSX5 interrupt model. You can find out more about configuring interrupts for SSX5 in the *RTA User Guide*.

#### **3.1.1 Interrupt Levels**

Interrupts, in SSX5, are allocated an Interrupt Priority Level (IPL). This is a processor independent abstraction of the interrupt priorities that are available on the target hardware. You can find out more about IPLs in the *RTA User Guide*. The hardware interrupt controller is explained in the *ST30 Target specification*.

The following table shows how SSX5 IPLs relate to interrupt priorities on the target hardware:

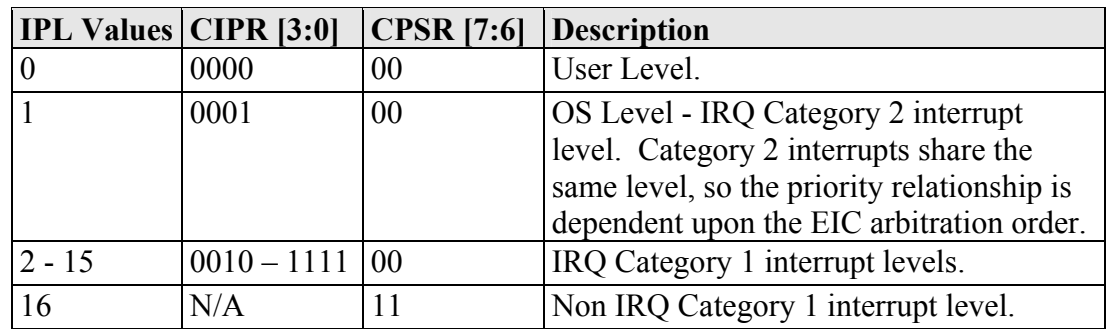

#### **3.1.2 Interrupt Vectors**

For the allocation of Category 1 and Category 2 interrupt handlers to interrupt vectors on your target hardware, the following restrictions apply:

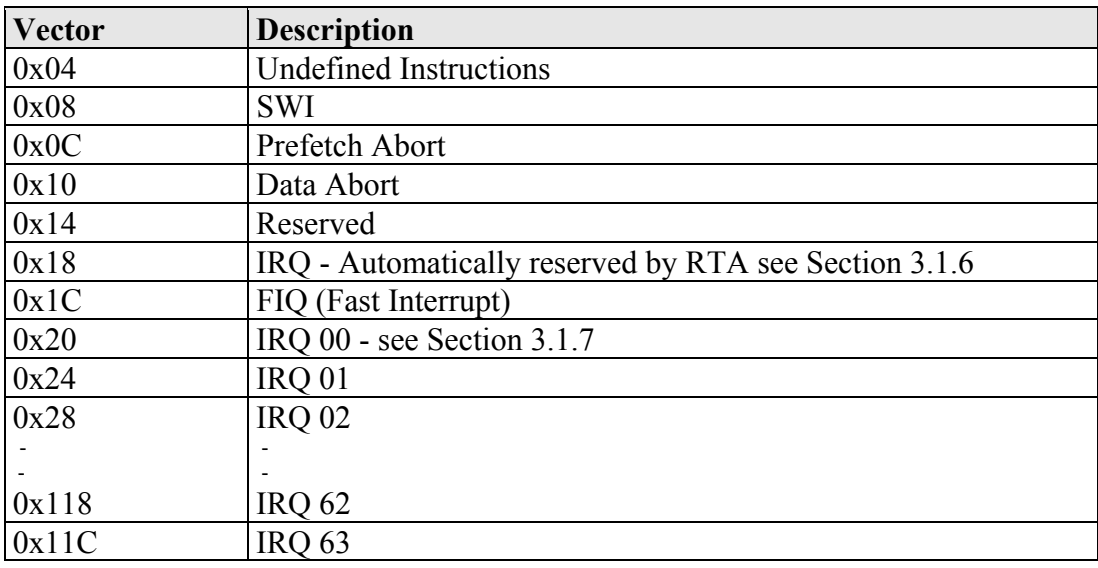

The valid base addresses for the vector table are:

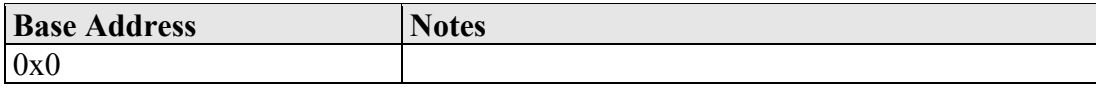

### <span id="page-13-0"></span>**3.1.3 Category 1 Handlers**

Category 1 interrupt service routines (ISRs) must correctly handle the interrupt context themselves, without support from the operating system. The ARM C compiler can generate appropriate interrupt handling code for a C function decorated with the \_\_irq function qualifier. You can find out more in your compiler documentation.

### **3.1.4 Category 2 Handlers**

Category 2 ISRs are provided with a C function context by SSX5, since SSX5 handles the interrupt context itself. The handlers are written using the OSEK standard ISR() macro, shown in Code [Example](#page-13-1) 3:1.

```
#include "MyISR.h" 
ISR(MyISR) { 
     /* Handler routine */ 
}
```
<span id="page-13-1"></span>**Code Example 3:1 - Category 2 ISR Interrupt Handler**

You must not insert a return from interrupt instruction in such a function. The return is handled automatically by SSX5.

#### **3.1.5 Vector Table Issues**

When you configure your application with RTArchitect you can choose whether or not a vector table is generated within  $\circ$ sqen.s. Note that this generated vector table omits the reset vector entry. If you choose to provide your own vector table, it must contain an entry for each interrupt handler, including the Category 2 interrupt handlers in SSX5.

The following table shows the syntax for labels attached to SSX5 Category 2 interrupt handlers (VVV represents the 3 hex digit, upper-case, zero-padded value of the vector location).

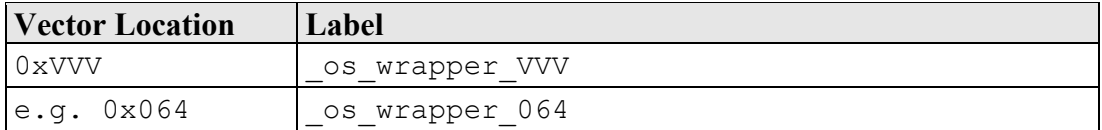

### **3.1.6 ARM CPU IRQ Vector**

In order to support multi-entry Enhanced Interrupt Controller (EIC) interrupt vector operation, the ARM CPU IRQ vector at address 0x18 must always reference the EIC Interrupt Vector Register (IVR). RTA automatically configures the IRQ vector to reference the address held by IVR, as this holds the address of the exception handler when an IRQ exception is generated.

If you are interested in using a single entry point IRQ interrupt scheme you should contact LiveDevices to confirm whether or not this is possible.

### <span id="page-14-0"></span>**3.1.7 Software Vector Table (IRQ 00 to IRQ 63)**

The vector table used in the ST30/ADS implementation of RTA concatenates the ARM CPU vector table with the 64 interrupt channels of the (EIC) (see Section 3.1.2). The offset addresses, shown in Section 3.1.2, illustrate the direct mapping to the interrupt source that should be used in the OIL configuration file.

### **3.1.8 Initializing the EIC**

The EIC IVR and channel Source Interrupt Registers (SIRs) require initialization in all applications that contain IRQ interrupts. RTA supports the initialization of these registers, using details from the OIL configuration files, in the following ways:

### **IVR Setup**

The label os ivr setup is generated in the file osgen.s at the start of the Category 2 interrupt handler functions. The address of this label should be used to initialize the IVR.

The read-only code section of osgen.s should be located first, followed by the other read-only code sections containing the entries to the other Category 1 IRQ handler functions. The upper 2-bytes of these sections in memory must be common.

The IVR is automatically updated by the EIC to hold the address of the IRQ interrupt handler when an IRQ interrupt occurs. The lower 2-bytes are taken from the SIR of the interrupt to be serviced, whilst the upper 2-bytes held in the IVR are unchanged. The upper 2-bytes are common to the entry address of all IRQ exception handlers, so they must reside within the same 64-Kbyte block of memory. It should be noted that this address restriction does not apply to Category 2 ISRs because they are standard C functions. The entry points of the Category 2 interrupt handler functions reside in osgen.s.

### **SIR Setup**

RTA provides two arrays os irq vectors and os irq ipr values in the file osgen.s. They can be used to configure the SIRs. The array os\_irq\_vectors contains the 4-byte addresses of the entry function and the array os\_irq\_ipr\_values contains the priority levels for the 64 EIC channels. A suggested method to initialize the SIRs using these arrays can be found in the example application.

### **3.1.9 Reset Vector**

In the generated vector table, the Reset Vector at 0x0 is always attached to a user function reset handler(). This reset handler function should perform the start-up operation required for the ARM C compiler and setup the stack pointers for the CPU modes used. An example of reset handler() is provided in the example application.

### <span id="page-15-0"></span>**3.2 CPU Operating Modes**

An ST30 CPU can use up to six different modes in an application, each with their own stack. SSX5 always expects to run in SVC mode (i.e. all tasks and Category 2 ISRs execute in SVC mode).

When a Category 2 interrupt occurs, SSX5 switches from IRQ mode to SVC mode before processing the interrupt. This minimizes the worst-case stack requirements.

Category 1 interrupts, which operate outside of SSX5, can be configured to use the following CPU operating modes; SVC by using the SWI, FIQ, IRQ, Abort and Undefined.

**Important:** All stack pointers must be initialized before use.

The example application demonstrates a suggested method for stack pointer initialization. The start-up code, init.s, declares the each stack section with the lengths defined by STACK\_LEN\_<mode> values. The linker command file,  $f$  link.scf, locates the stack's sections in memory. The linker implicitly defines labels at the top of each stack section, e.g.

Image\$\$SVC\_STACK\$\$ZI\$\$Limit for the SVC\_STACK section.

**Important:** RTA requires that the SVC stack section is called SVC STACK.

### **3.3 Register Settings**

SSX5 requires the following registers to be initialized before calling StartOS().

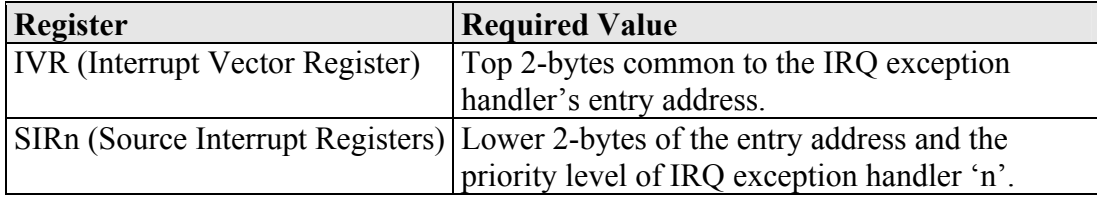

SSX5 uses the following hardware registers. They should not be altered by user code.

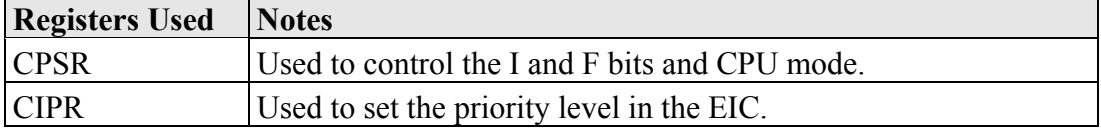

### <span id="page-16-0"></span>**3.4 Stack Usage**

#### **3.4.1 Number of Stacks**

Two stacks are used. The SVC stack indexed 0 and the IRQ stack indexed 1. The IRQ stack is only used on entry to Category 2 interrupts and is not manipulated in any SSX5 API calls. The first argument to StackFaultHook is always 0 as excess will only be measured by SSX5 on the SVC stack.

StackOffsetType is a scalar, representing the number of bytes on the stack, with C type: typedef unsigned long StackOffsetType;

#### **3.4.2 Stack Usage within API Calls**

The maximum stack usage within SSX5 API calls, excluding calls to hooks and callbacks, is as follows:

#### **Standard**

API max usage (bytes): 52

#### **Timing**

API max usage (bytes): 52

#### **Extended**

API max usage (bytes): 84

To determine the correct stack usage for tasks that use other library code, you may need to contact the vendor to find out more about library call stack usage.

### **3.5 Converting Configuration Files from the ST ARGUS Port of RTA**

An earlier version of the ST30/ADS implementation of RTA was released before the ST30 numbering scheme was developed. This used the processor name ST ARGUS.

The OIL configuration files of the ARGUS/ARMADS implementation of RTA should be modified for use in the ST30/ADS implementation of RTA. To convert an OIL configuration file, the following lines should be modified in a text editor:

//RTAOILCFG OS\_VERSION "v3.0"; //RTAOILCFG OS\_TARGET "ARGUS/ARMADS";

should be changed to:

//RTAOILCFG OS\_VERSION "v3.1"; //RTAOILCFG OS\_TARGET "ST30/ADS";

Once the OIL configuration file has been saved, it can be opened in RTA if any further modifications are required.

### <span id="page-18-0"></span>**4 Parameters of Implementation**

This chapter provides detailed information on the functionality, performance and memory demands of SSX5.

SSX5 is highly scalable. As a result, different figures will be obtained when your application uses different sets of features. These feature-sets give 6 classes of SSX5, depending on whether your application uses events, shared task priorities and/or multiple (queued) task activations. You should identify which class your application belongs to and then use the figures from the appropriate column in the table.

The following hardware was used to take the measurements in this chapter:

<span id="page-18-1"></span>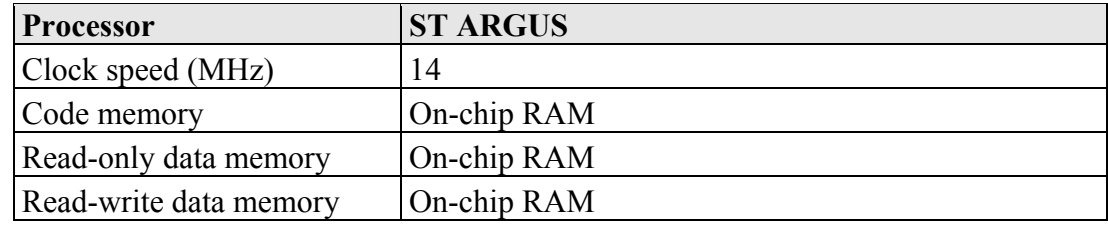

### **4.1 Functionality**

The OSEK Operating System Specification specifies four conformance classes. These attributes apply to *systems* built with OSEK OS objects. The following table specifies the number of OSEK OS and COM objects supported per conformance class.

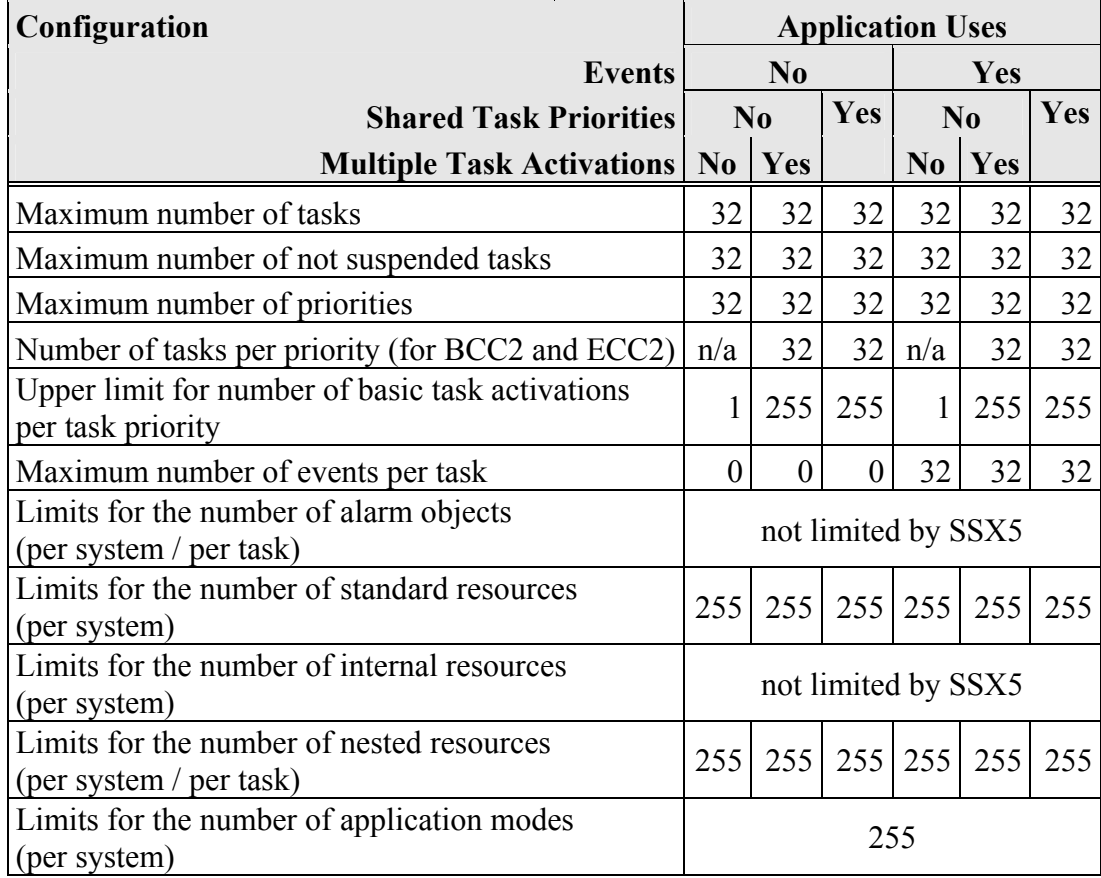

### <span id="page-19-0"></span>**4.2 Hardware Resources**

#### <span id="page-19-1"></span>**4.2.1 ROM and RAM Overheads**

The following tables give the ROM and RAM overheads for SSX5 (in bytes). The OSEK COM overheads are quoted separately. If you do not use messages, your application will not include this overhead for the parts of OSEK COM required to implement messaging.

### **Standard**

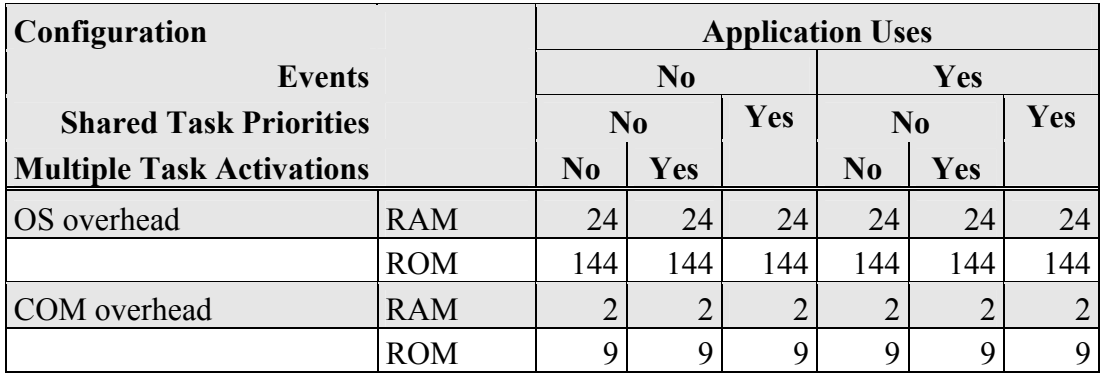

### **Timing**

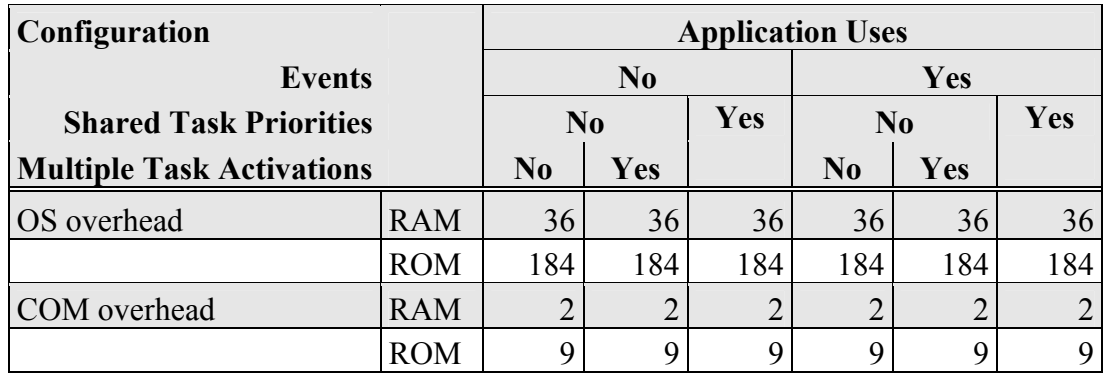

#### **Extended**

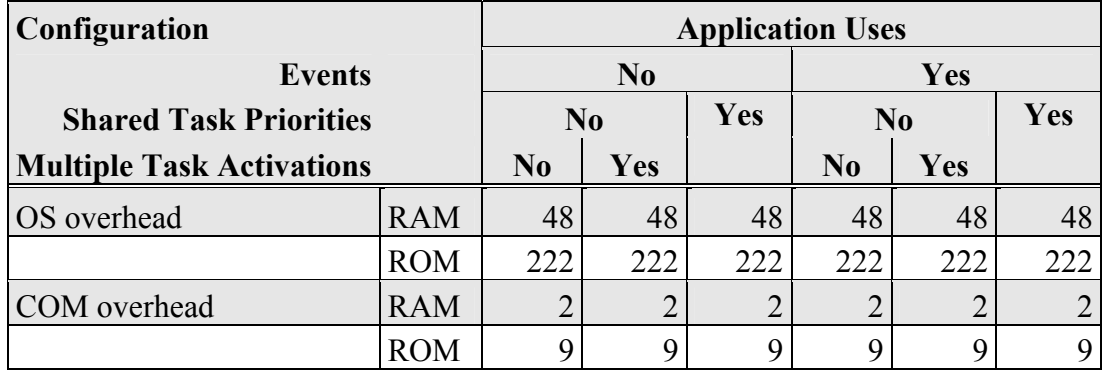

### <span id="page-20-0"></span>**4.2.2 ROM and RAM for OSEK OS Objects**

In addition to the base OS overhead, detailed in Section 4.2.1, each OSEK OS object requires ROM and/or RAM. SSX5 provides additional sub-task types for each task type in OSEK (basic and extended), determined by the offline configuration tools. They are as follows:

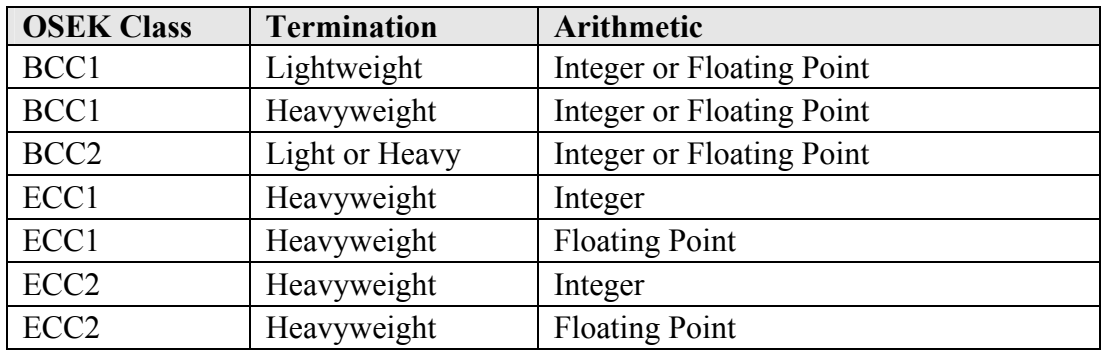

The following tables give the ROM and/or RAM requirements (in bytes) for each OS object in SSX5. (Note that the OSEK COM class was set to CCCA for systems without events, CCCB for systems with events. A default message of size 10 bytes was used for both CCCA and CCCB. The CCCB message size includes queued messages.)

#### **Standard**

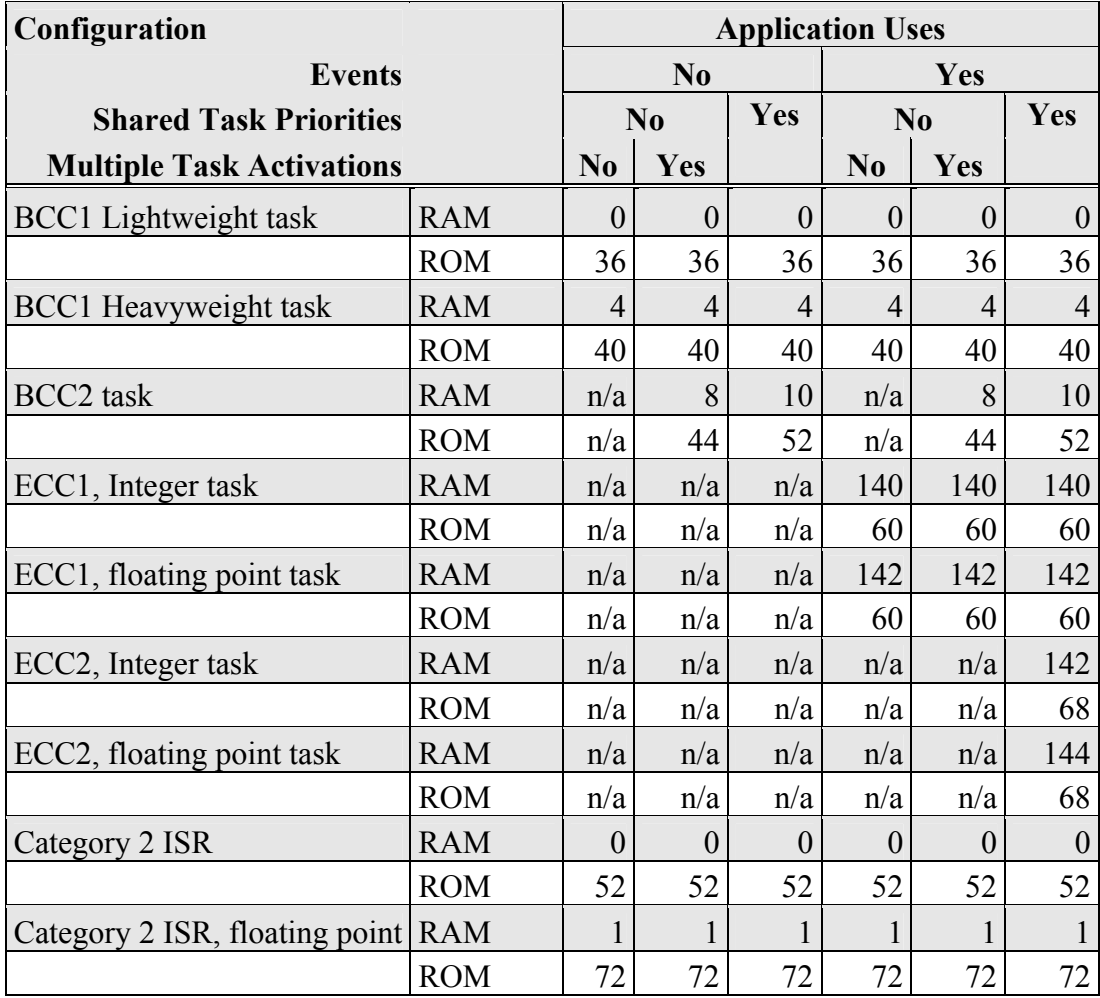

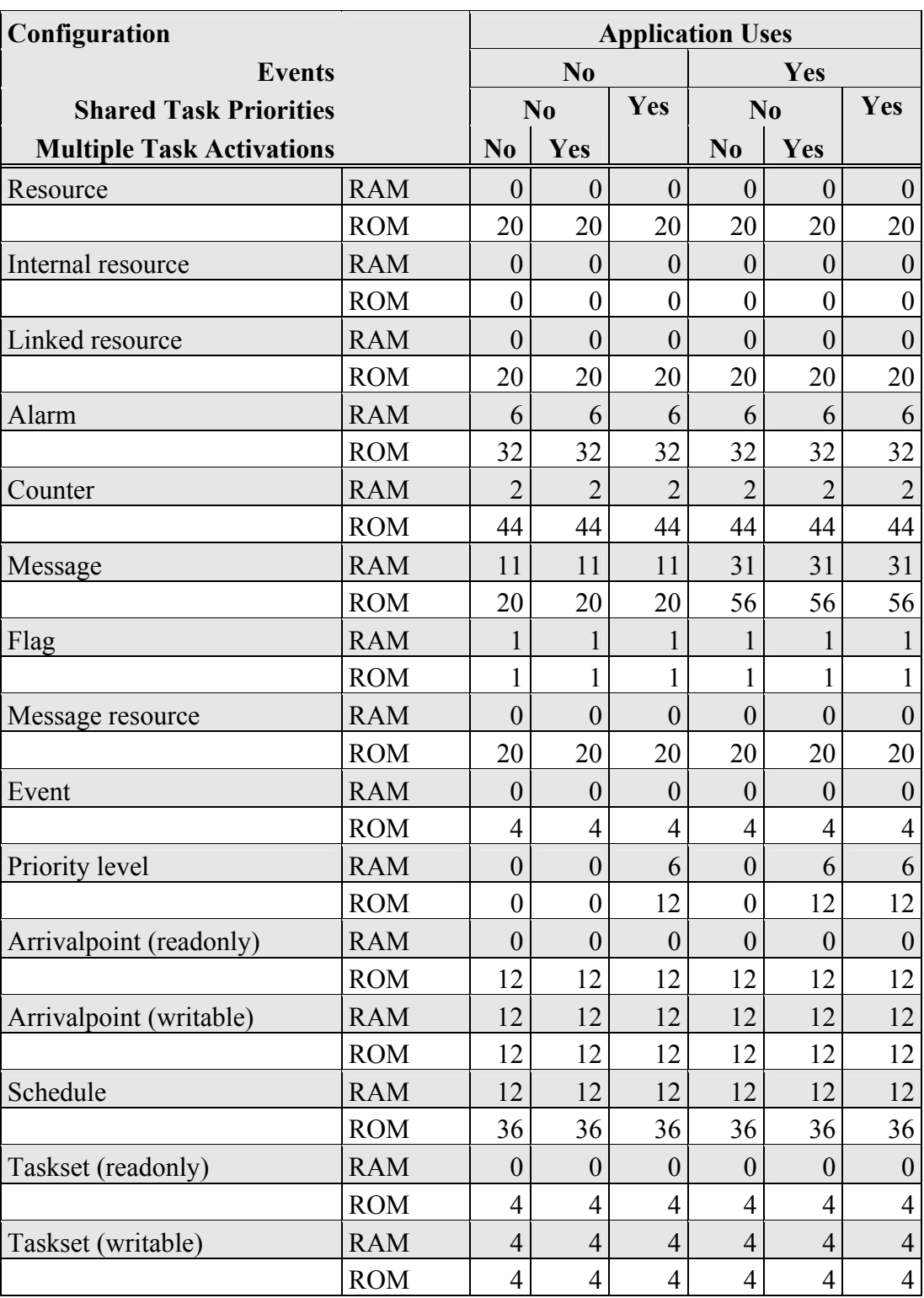

## **Timing**

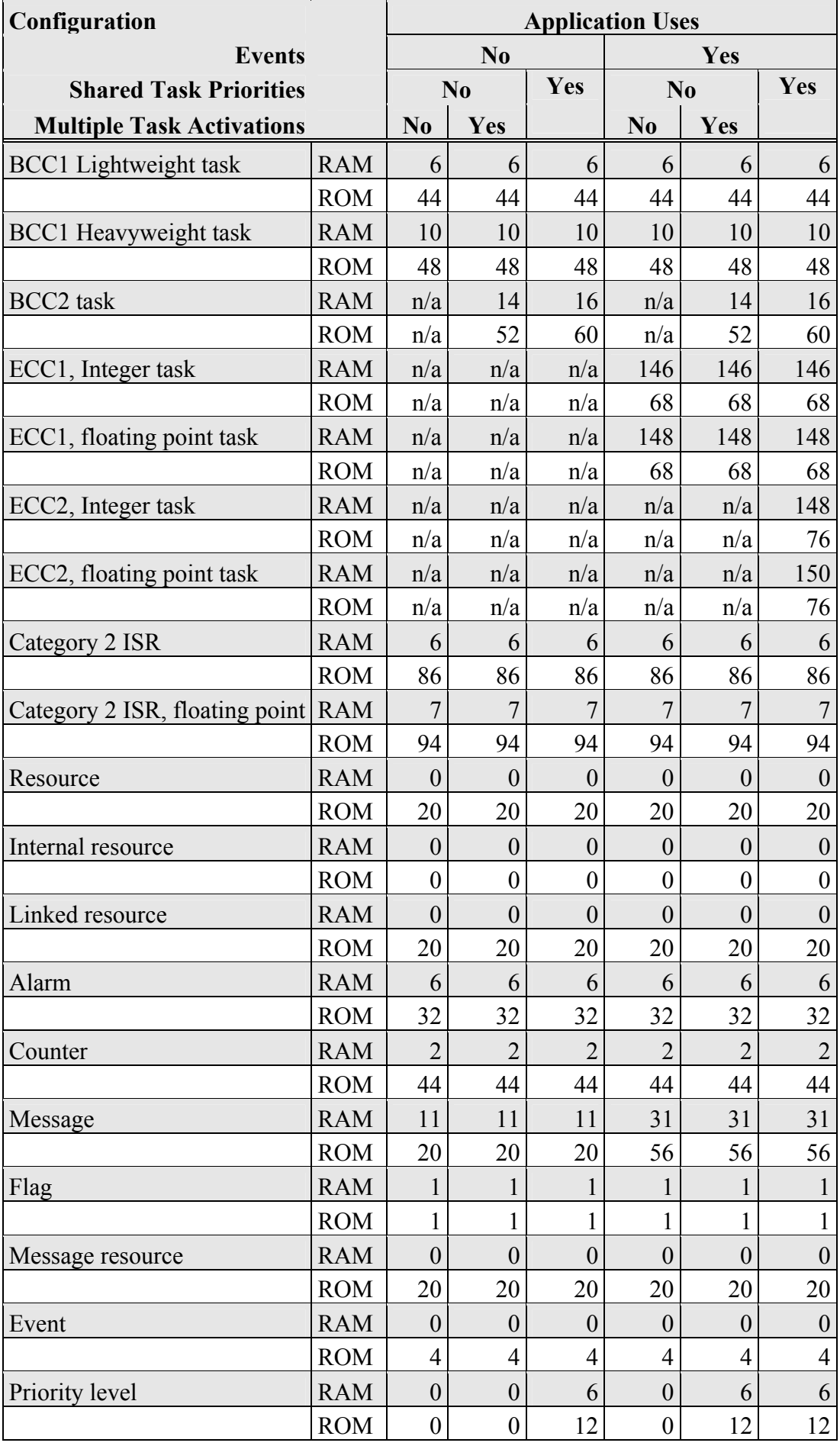

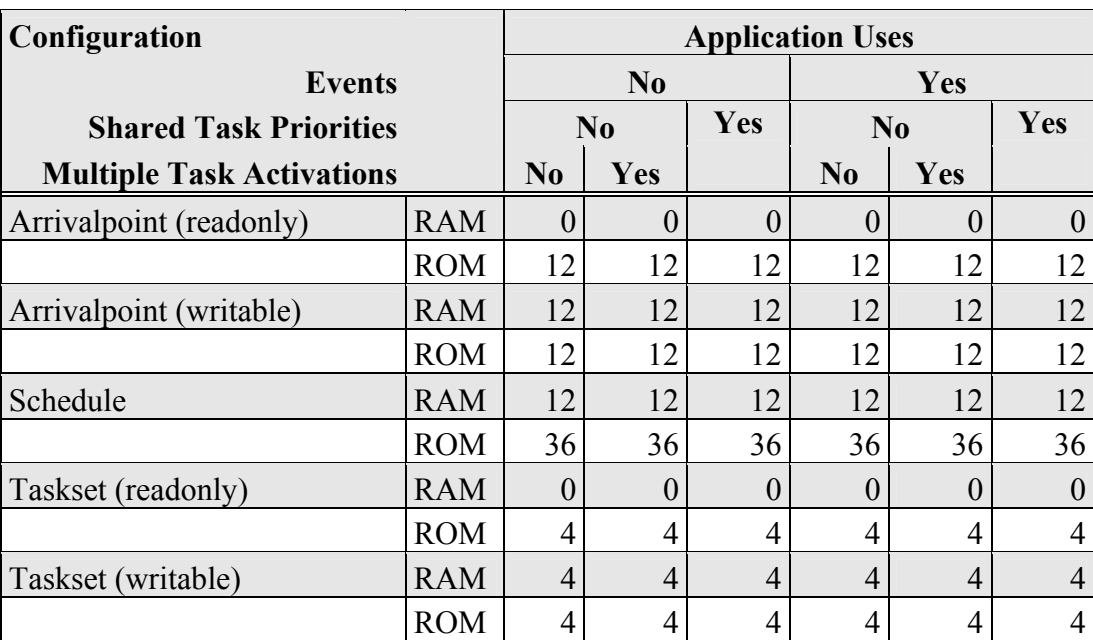

### **Extended**

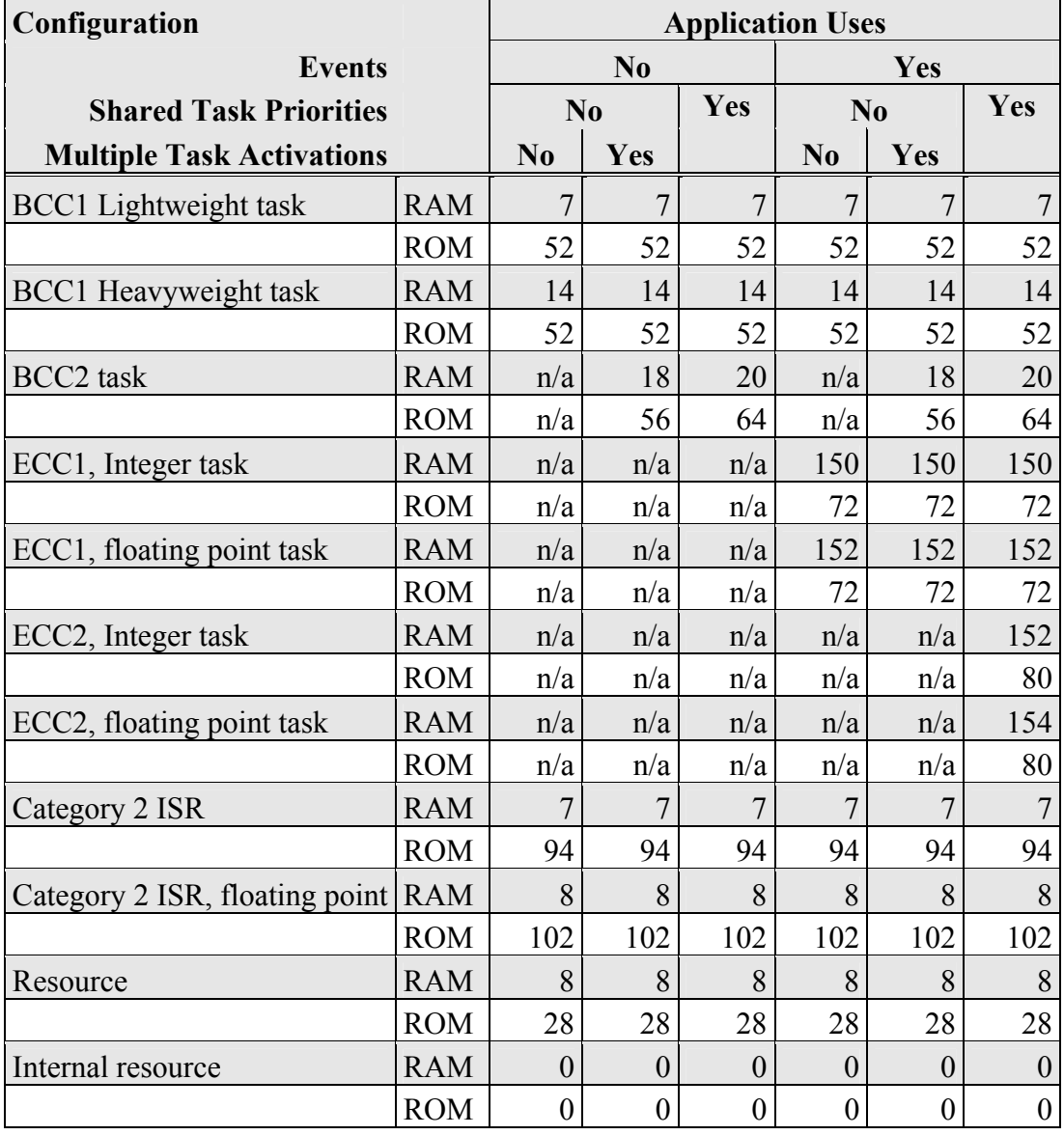

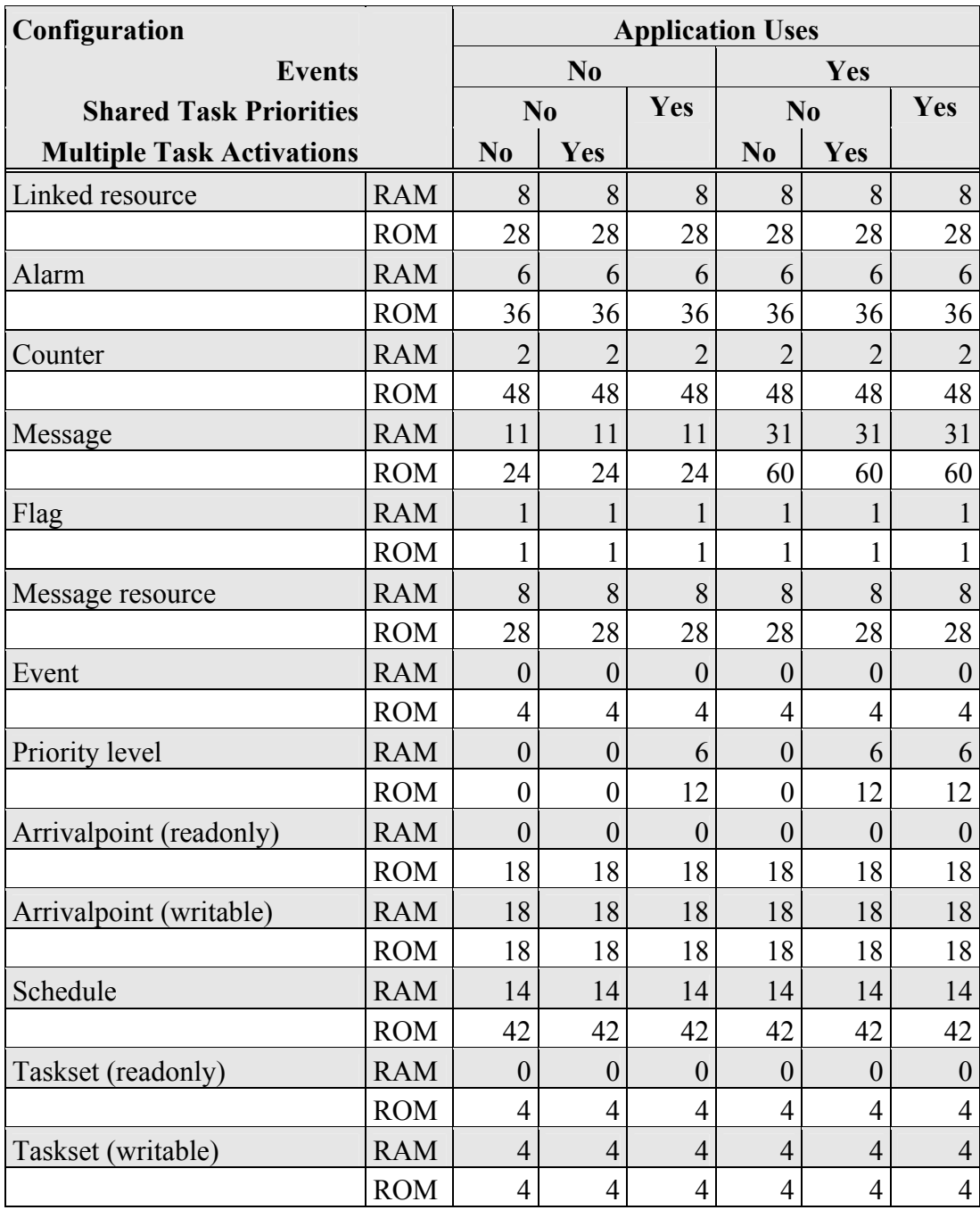

#### <span id="page-24-0"></span>**4.2.3 Size of Linkable Modules**

SSX5 is demand linked. This means that each API call is placed into a separately linkable module. The following sections list the module sizes (in bytes) for each API call in the 3 SSX5 OS status types (standard, timing, and extended).

In some cases there are multiple variants of particular API calls. This is because the offline configuration of SSX5 can determine when optimized versions of the API calls can be used. The smallest and fastest call will be selected. In these cases, module sizes are given for each variant under the particular configuration of SSX5 for which the call is valid.

The call variants are as follows:

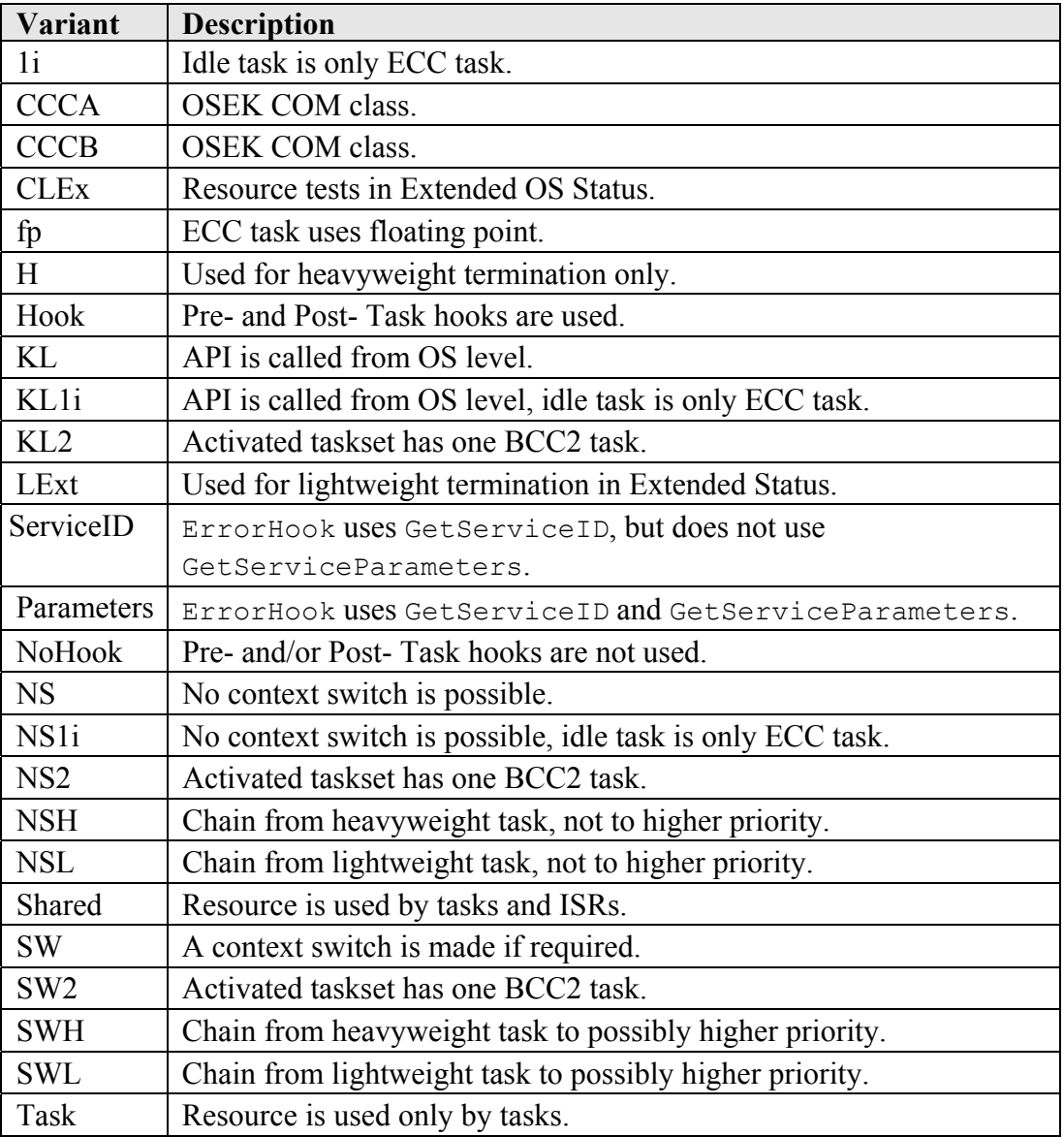

### **Standard**

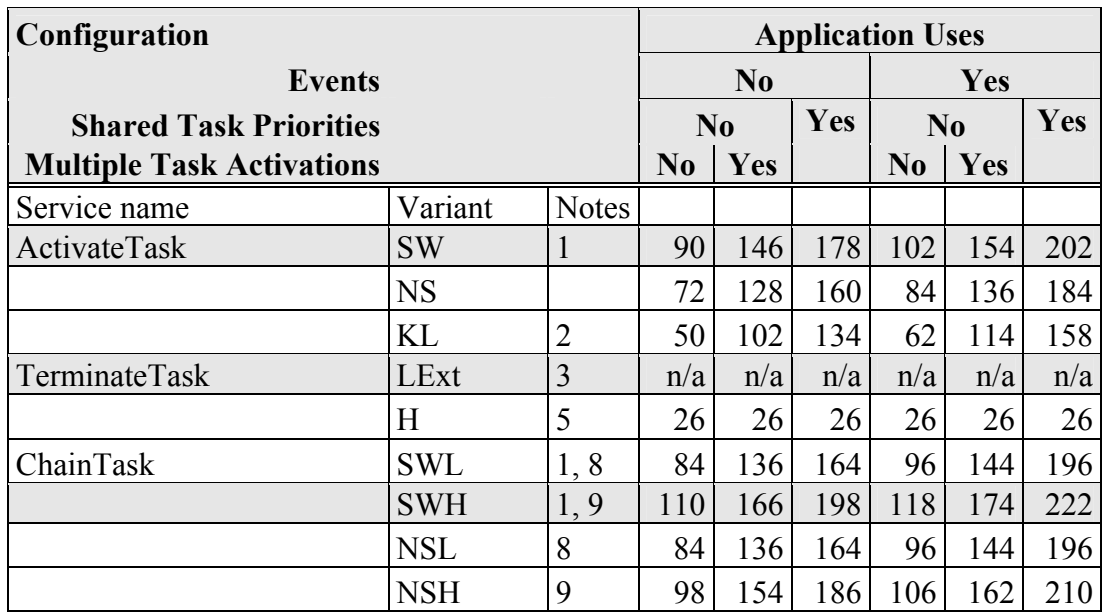

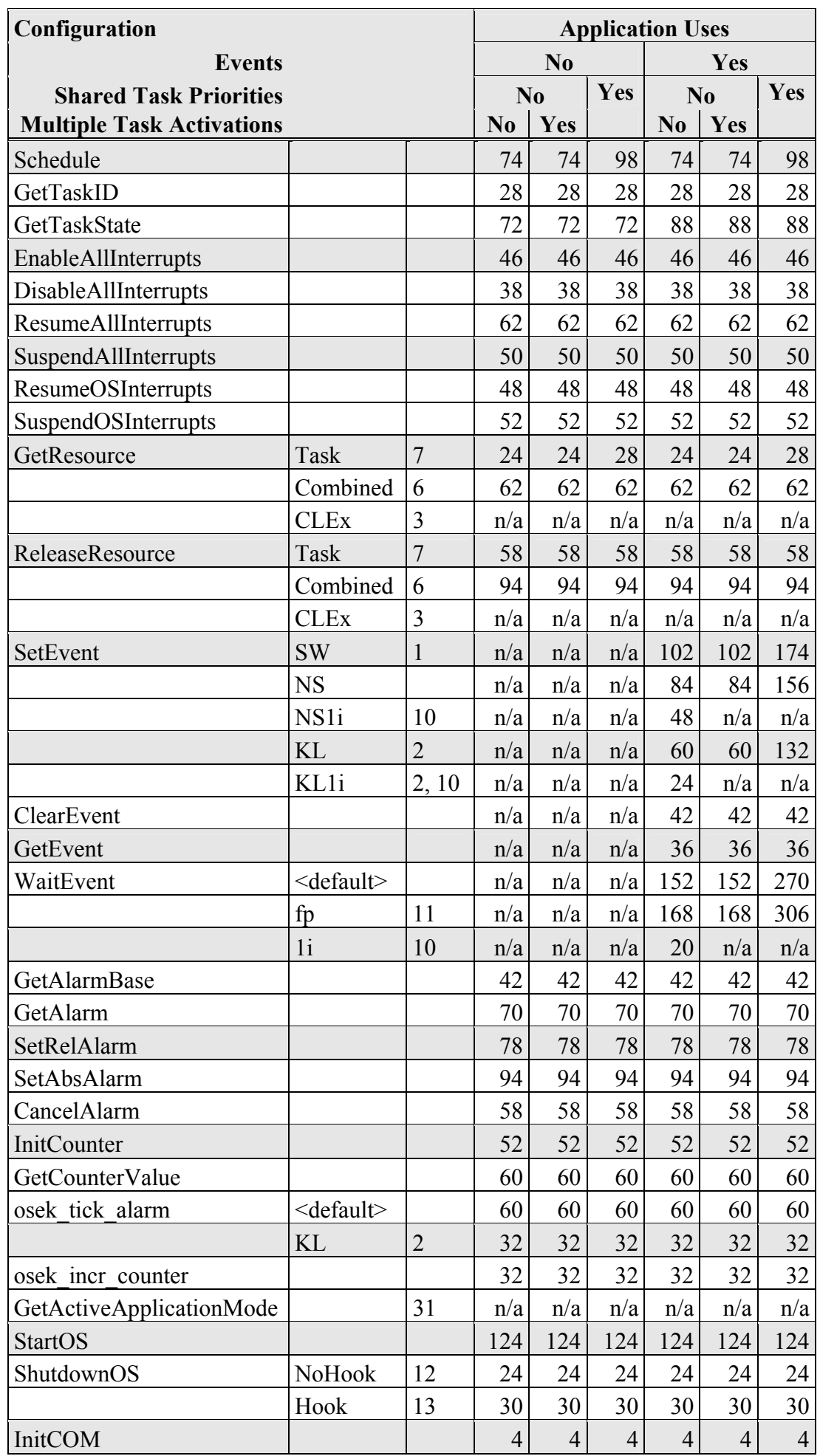

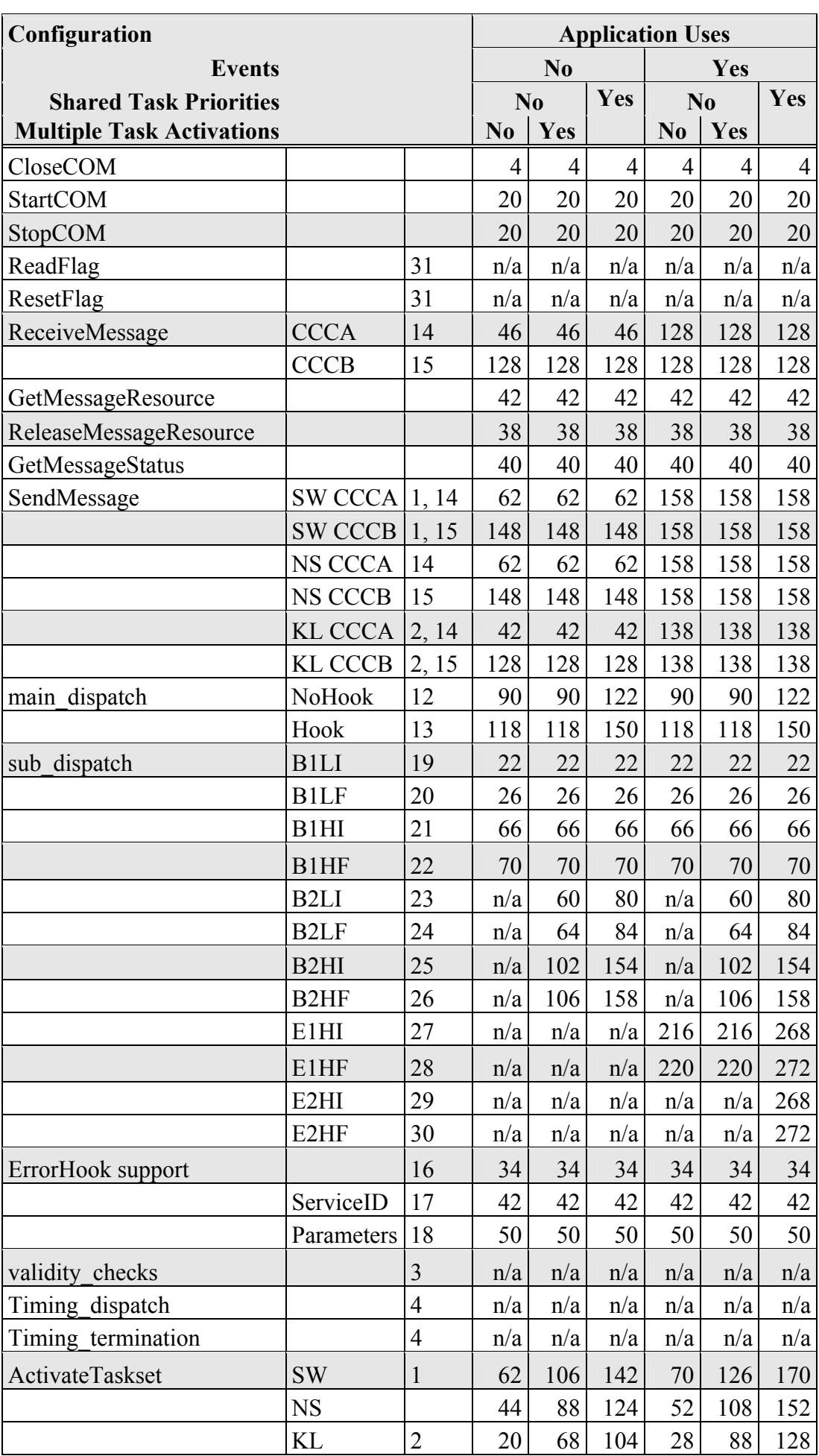

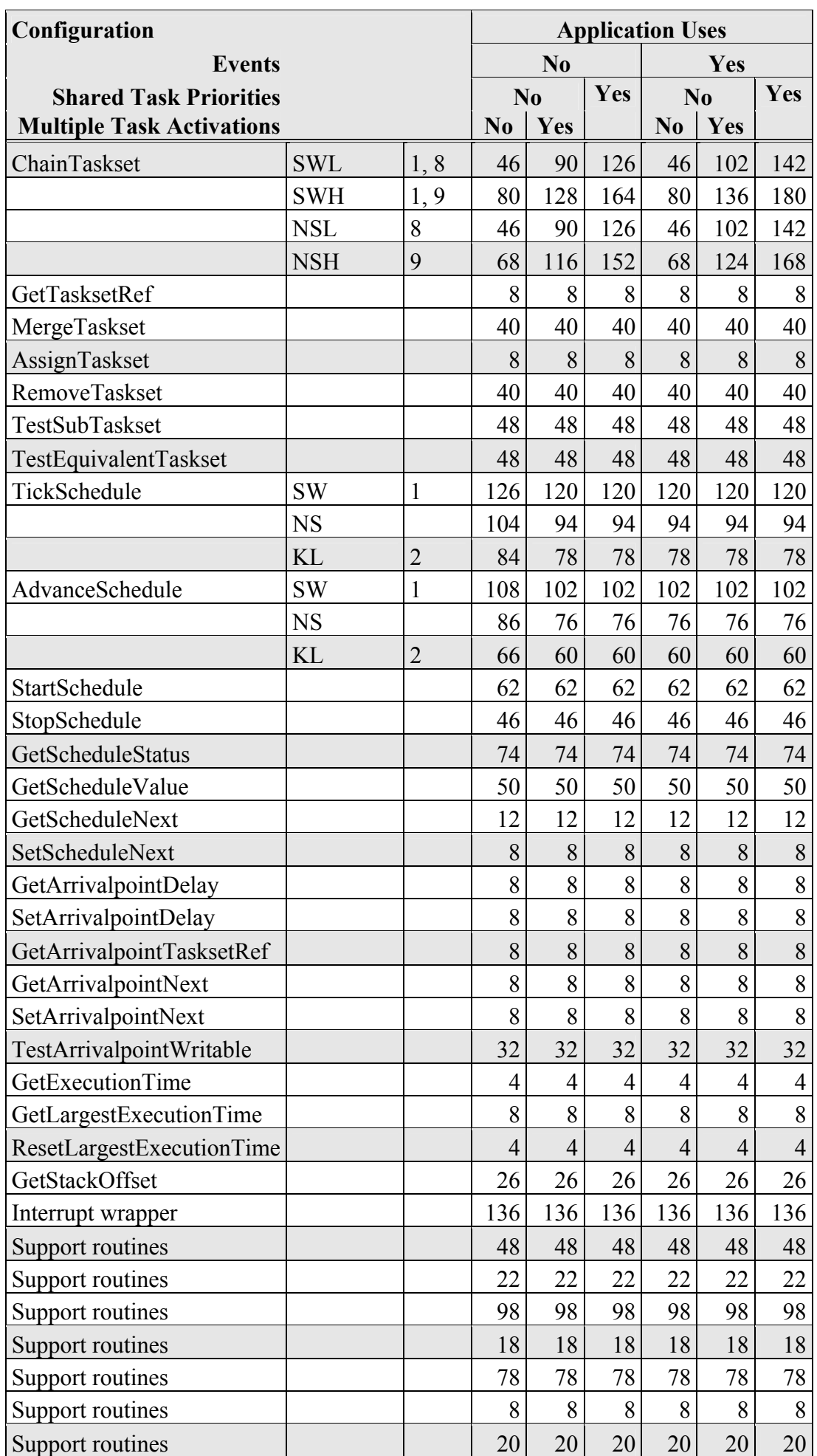

# **Timing**

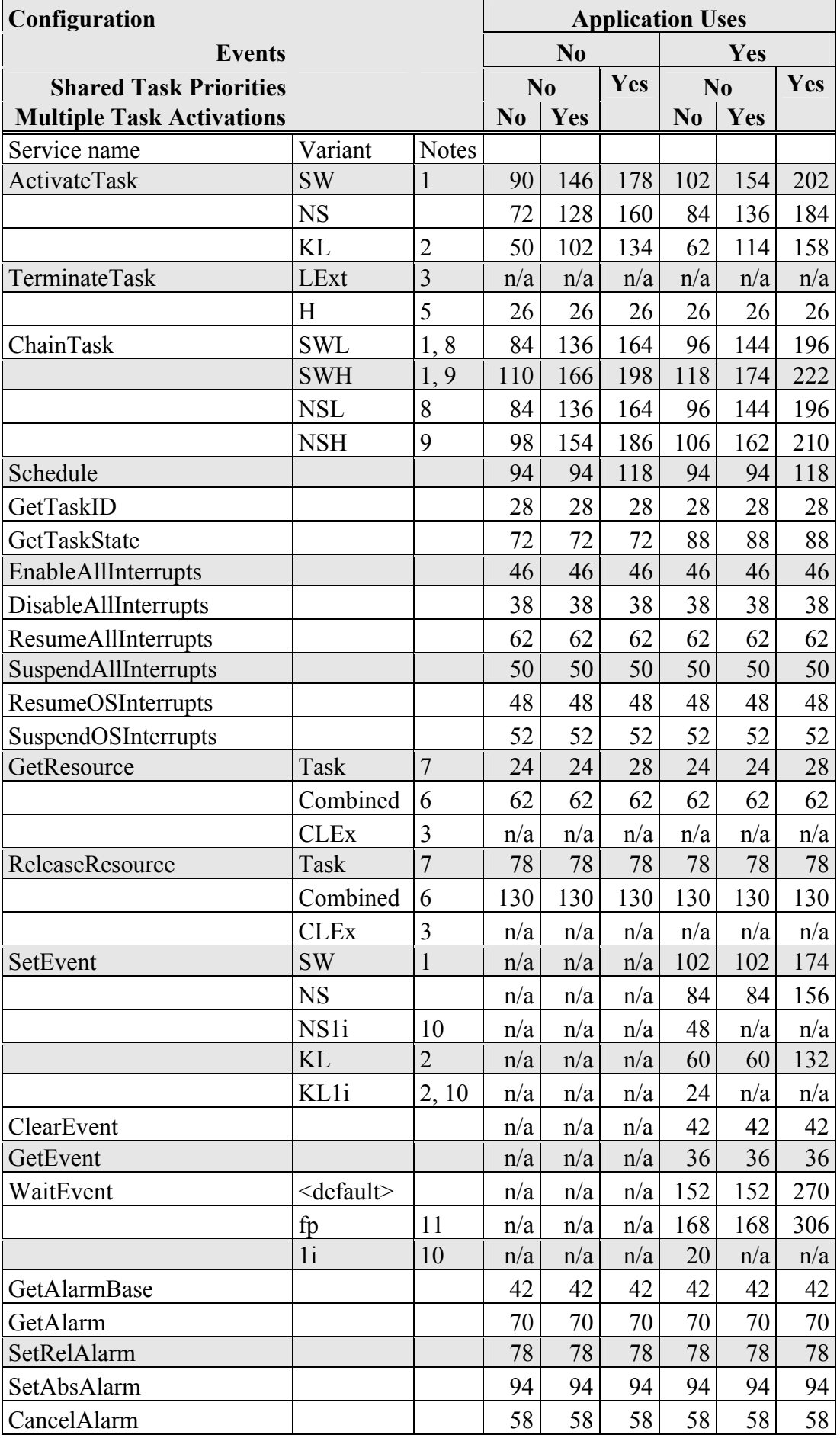

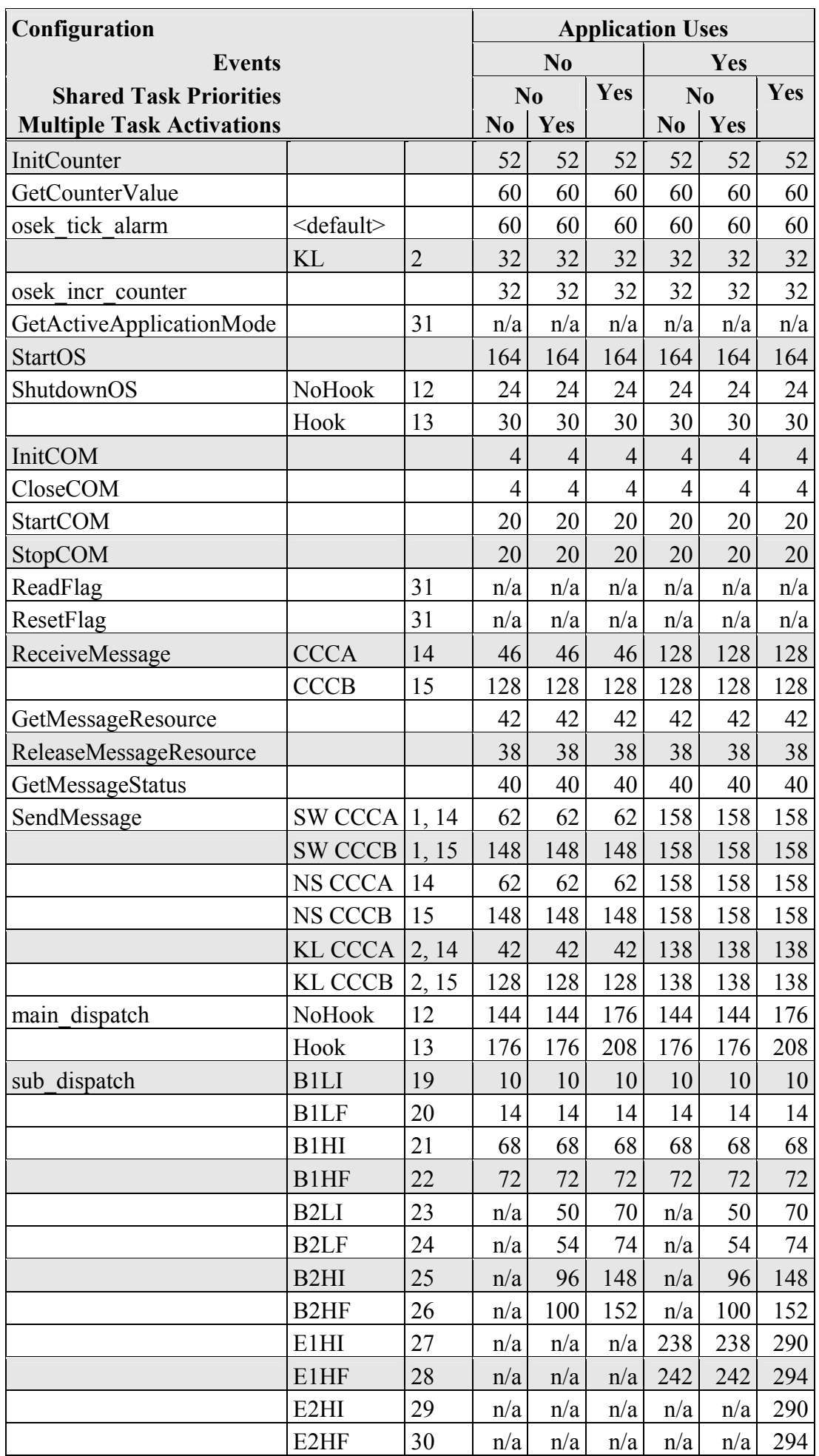

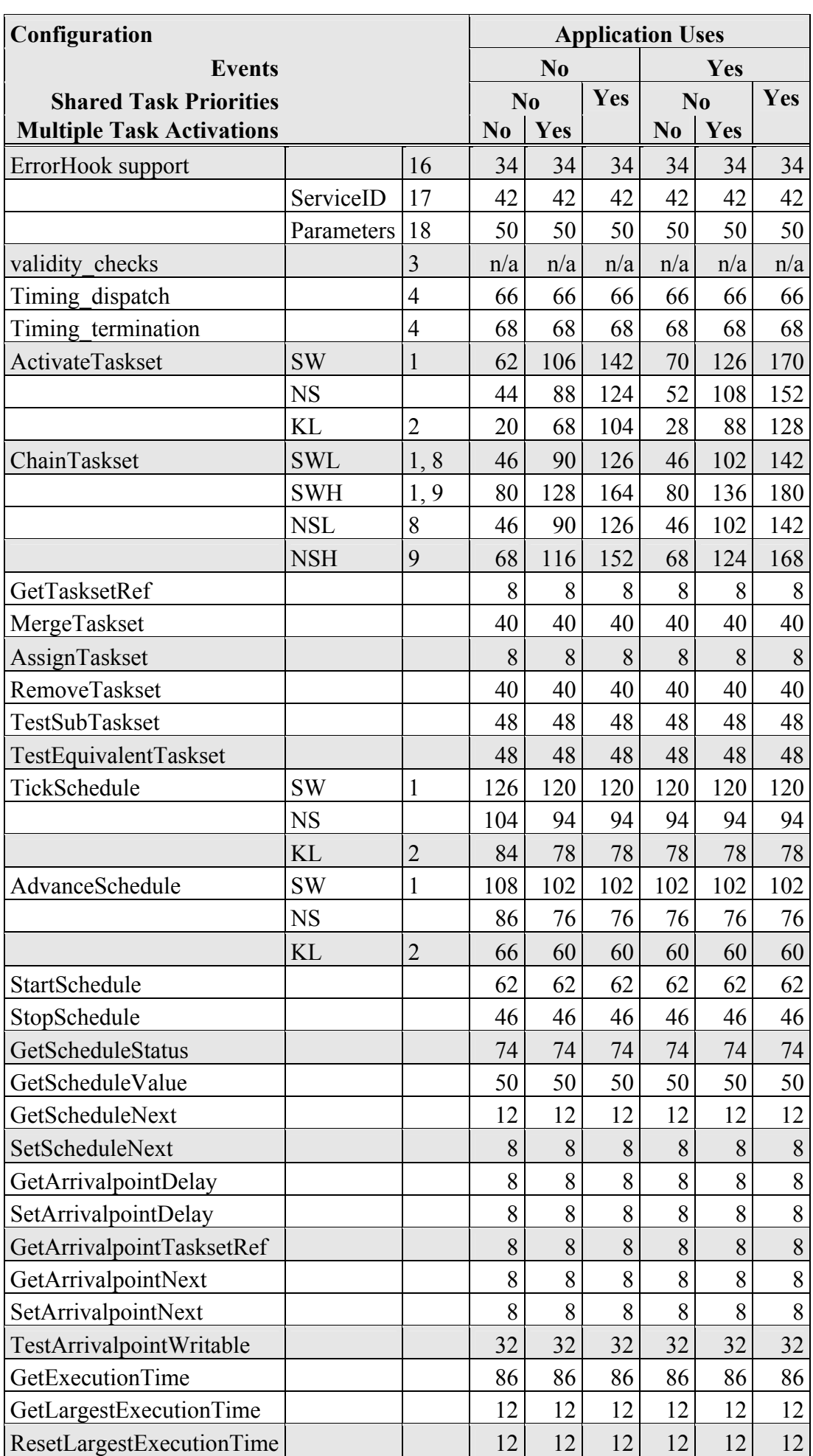

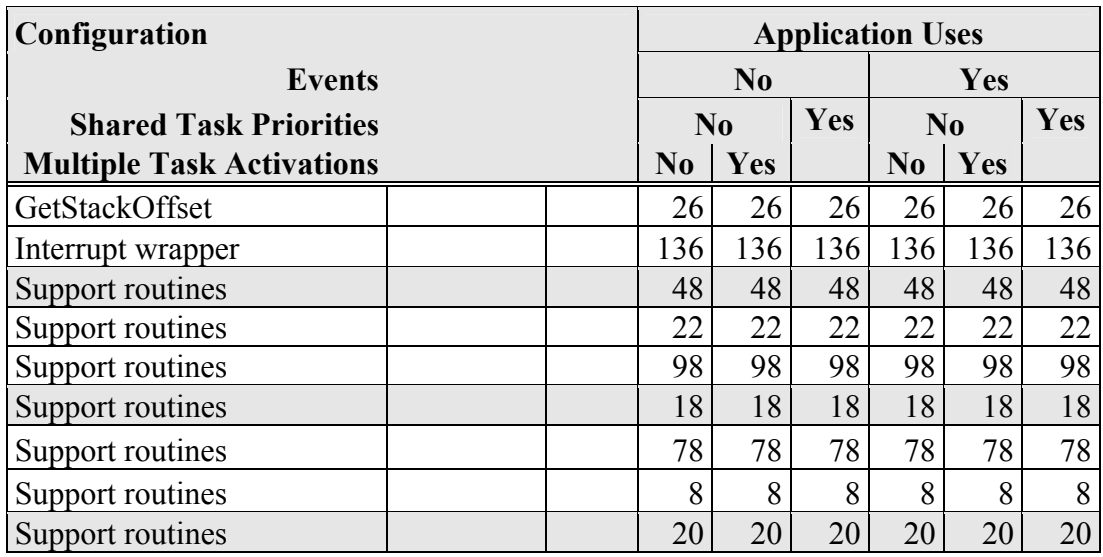

#### **Extended**

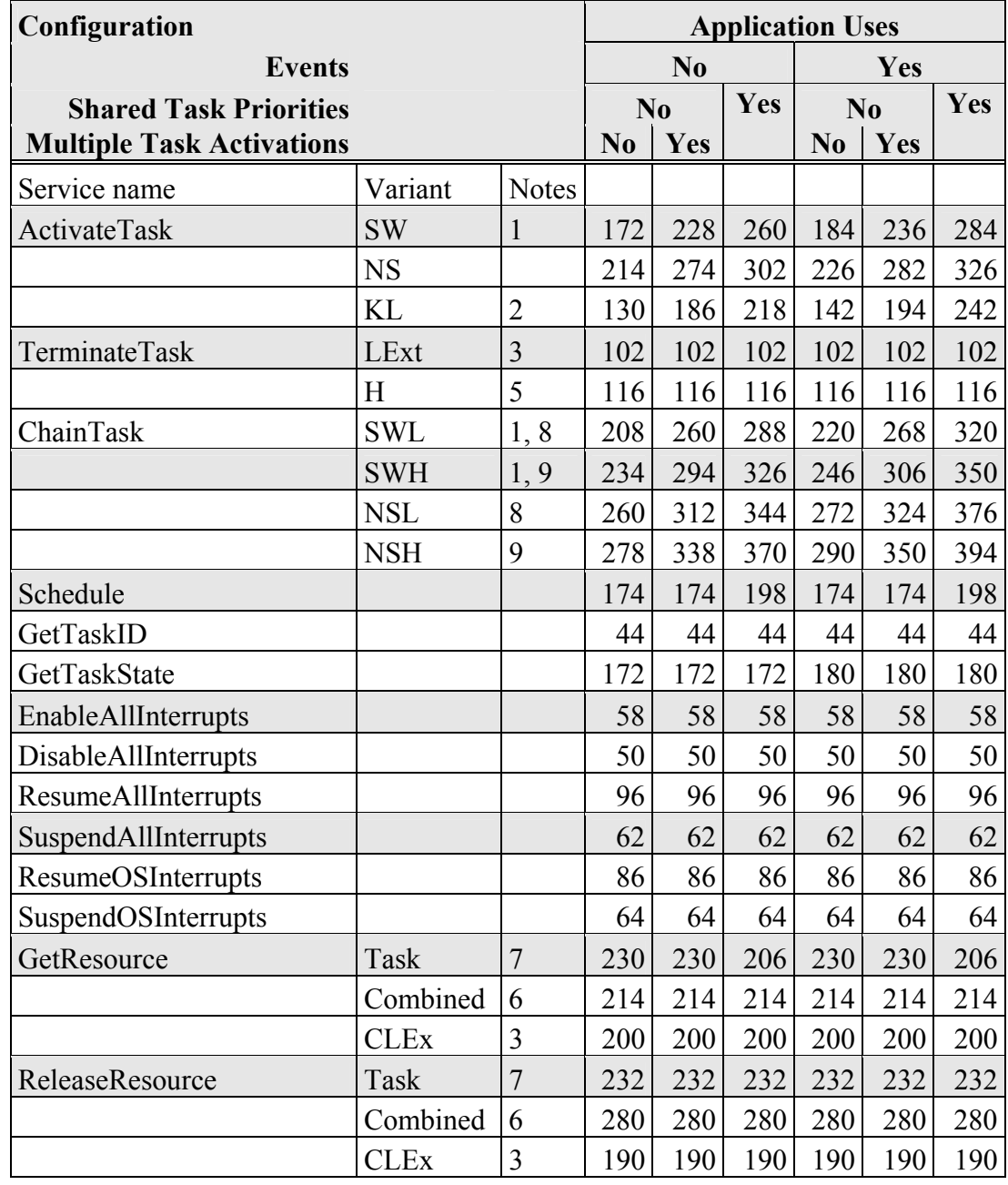

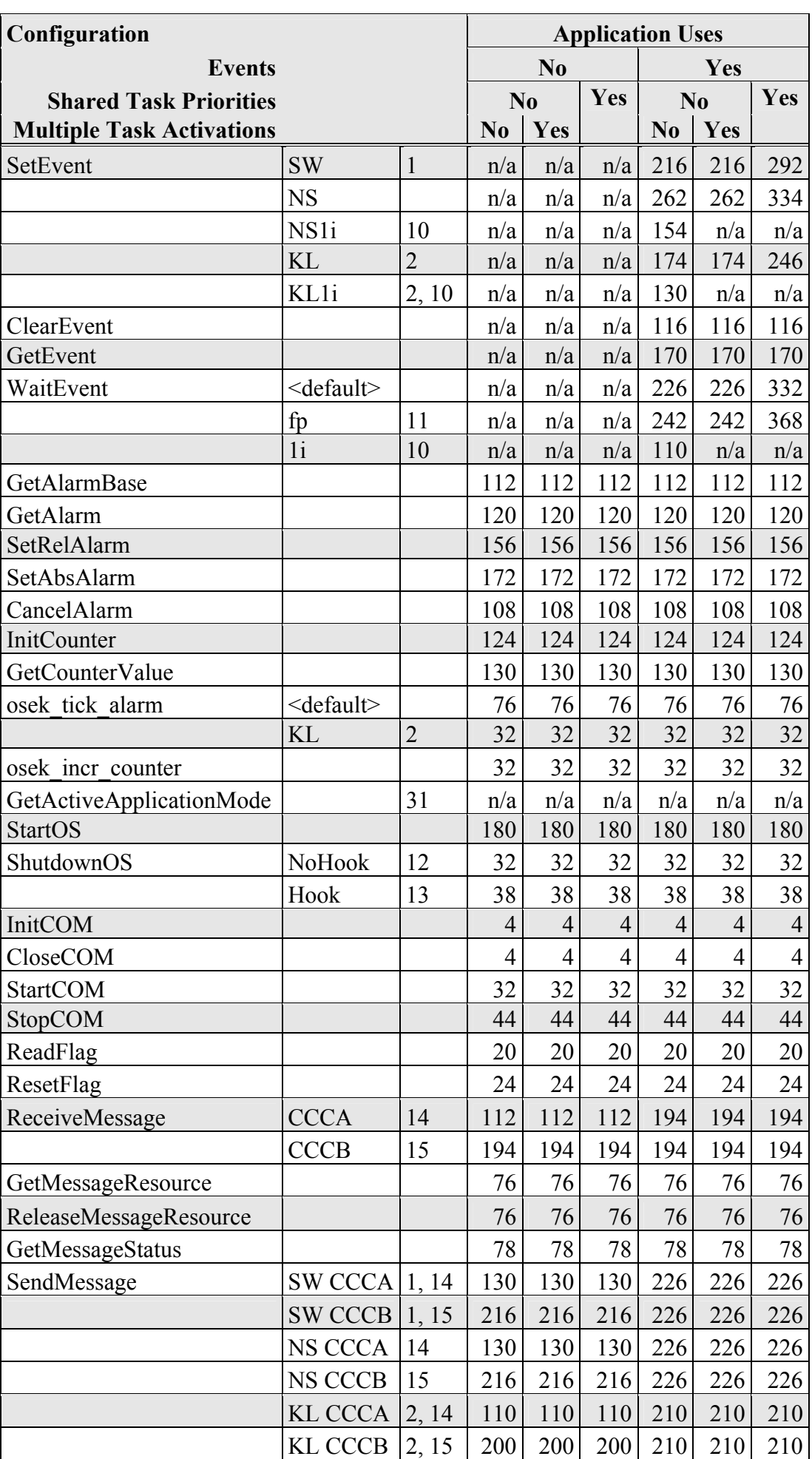

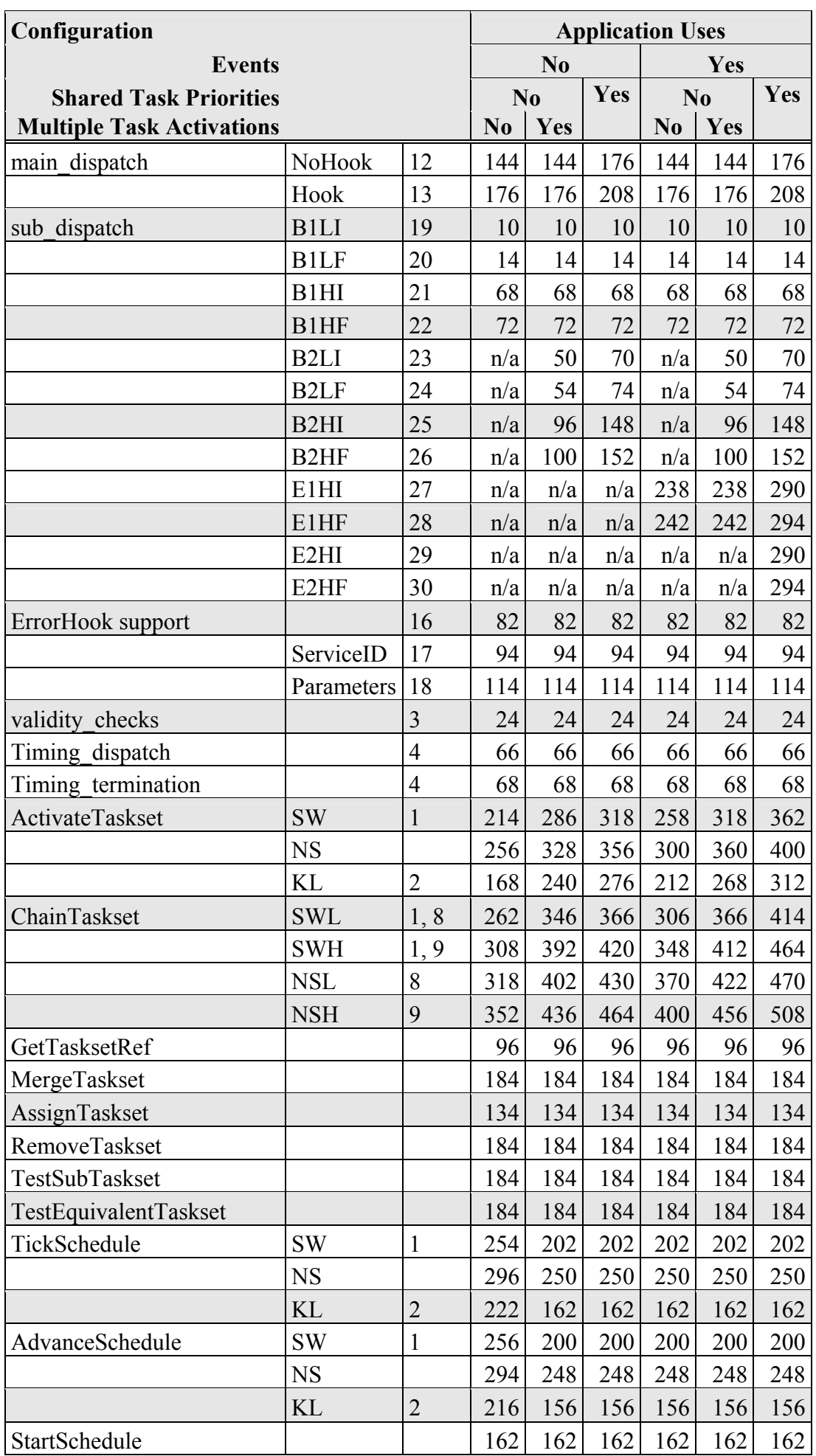

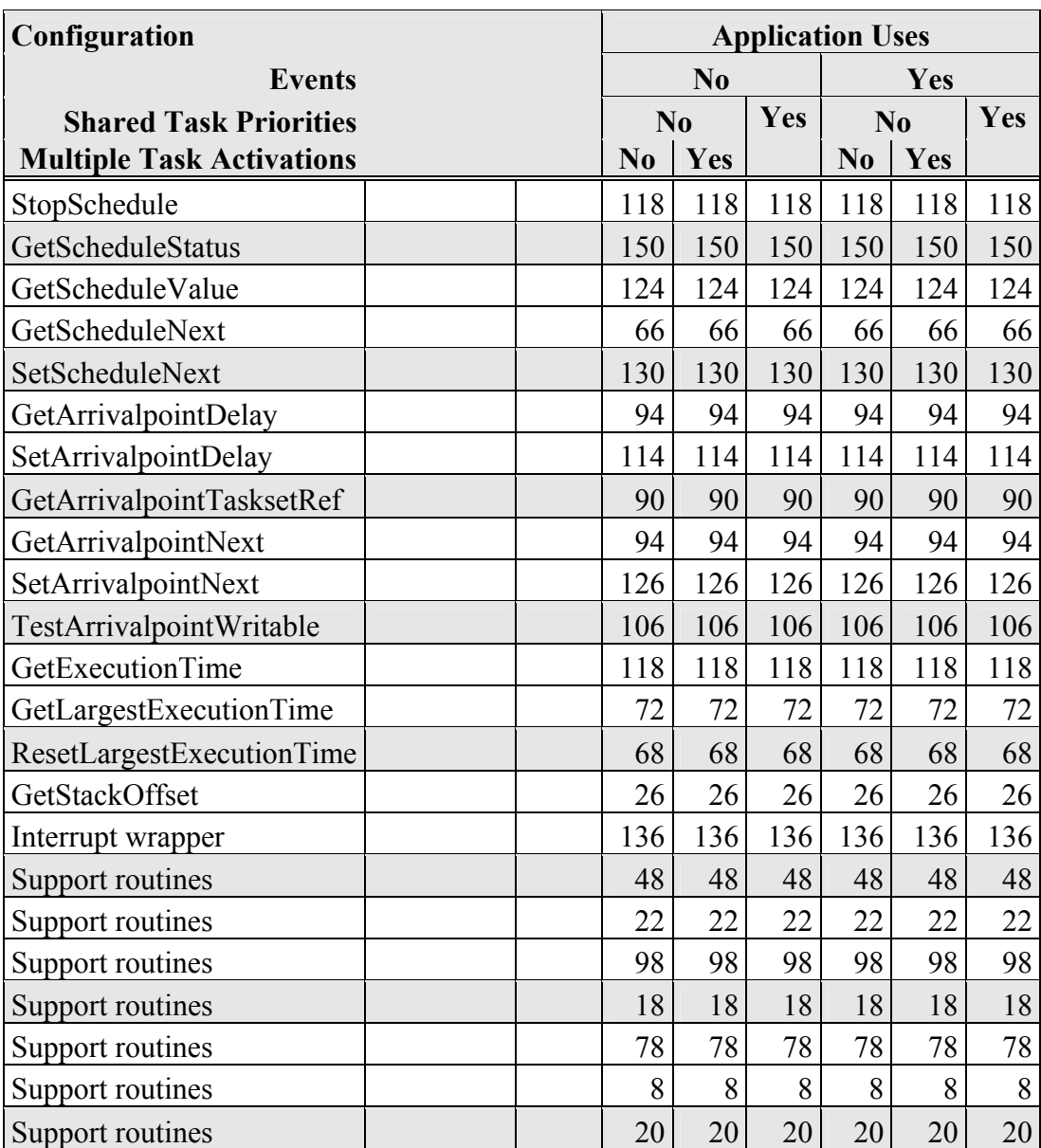

### **Notes**

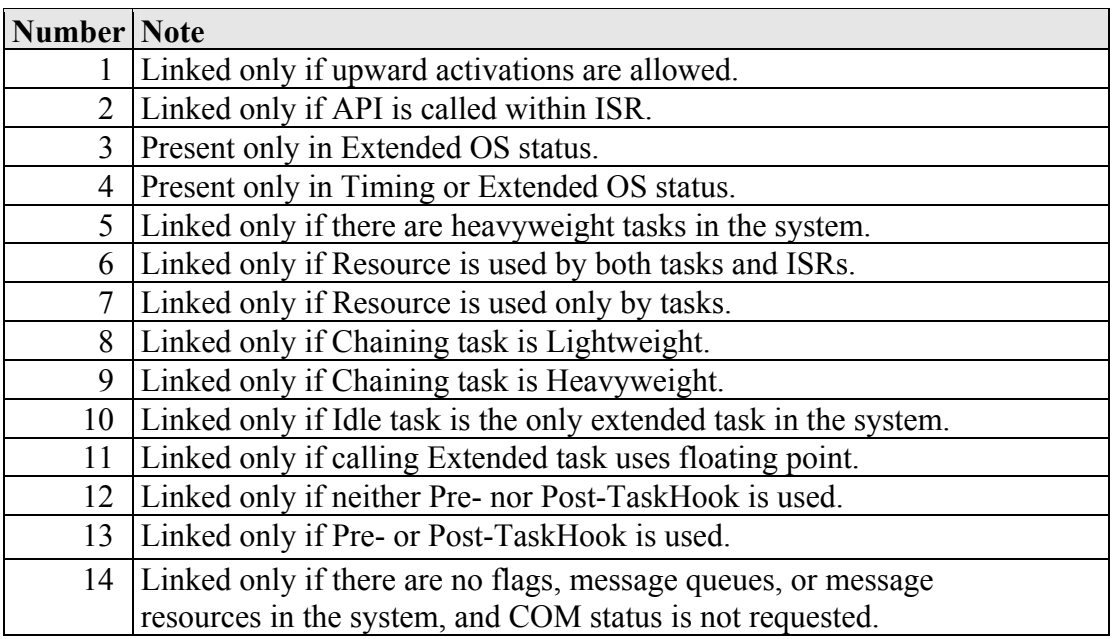

<span id="page-36-0"></span>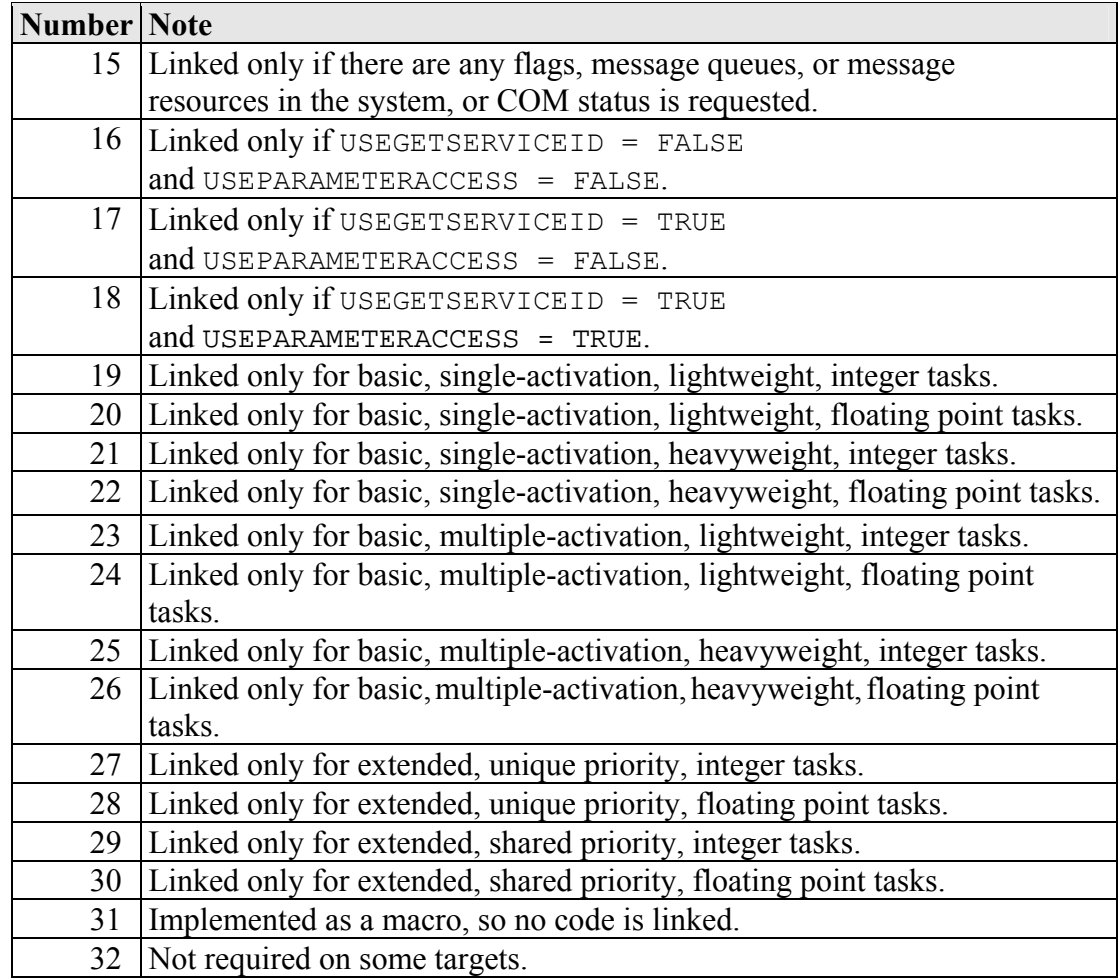

#### **4.2.4 Reserved Hardware Resources**

Timer units, interrupts, traps and other hardware resources are not reserved by SSX5.

### **4.3 Performance**

#### **4.3.1 Execution Times for SSX5 API Calls**

The following tables give the execution time (in CPU cycles) for each API call. Note that: (1) the OSEK COM class was set to CCCA for systems without events and to CCCB for systems with events; (2) ShutdownOS() enters an infinite loop; the execution time for  $\text{ShutdownOS}($ ) reported below is the time up to the point at which ShutdownOS() calls ShutdownHook().

### **Standard**

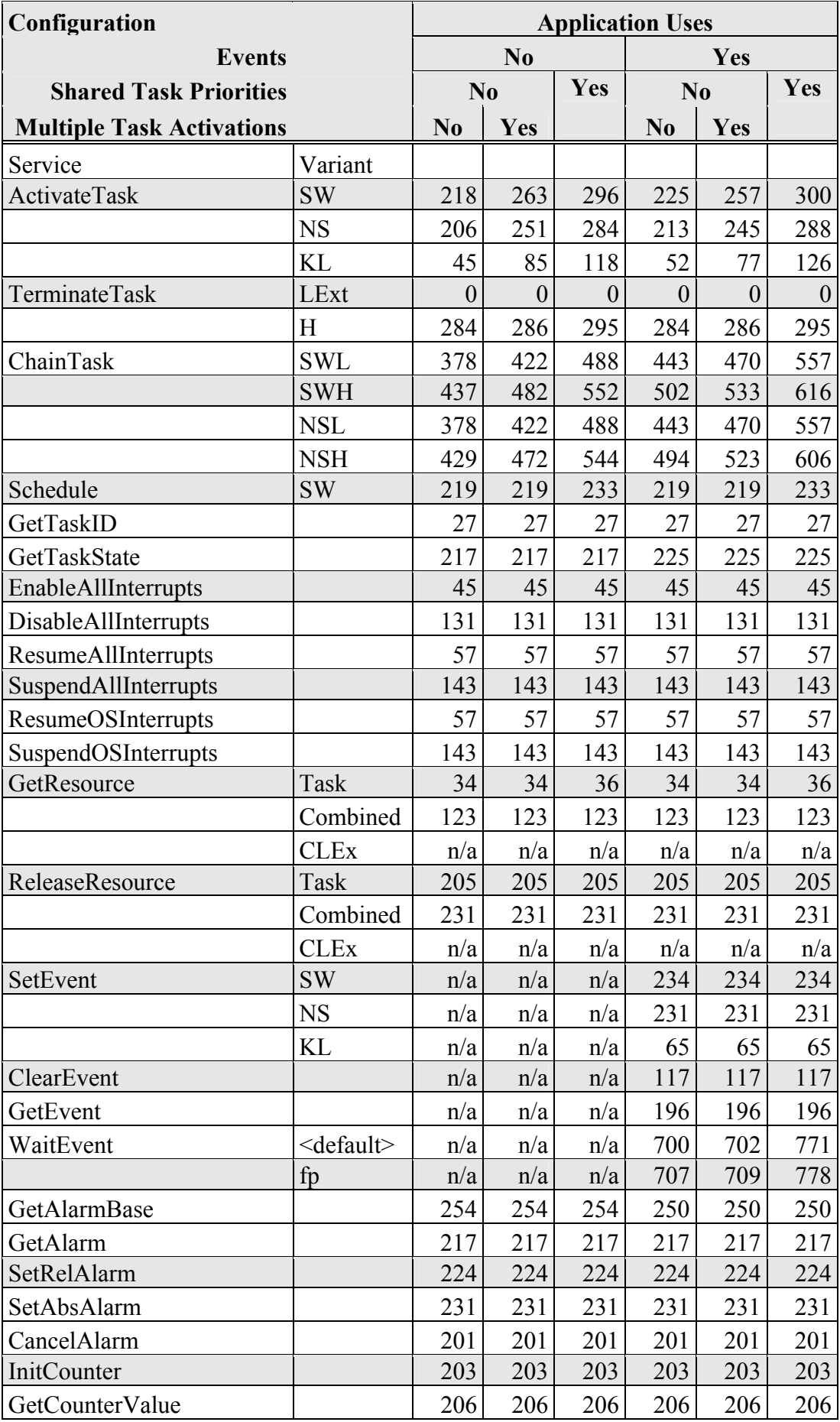

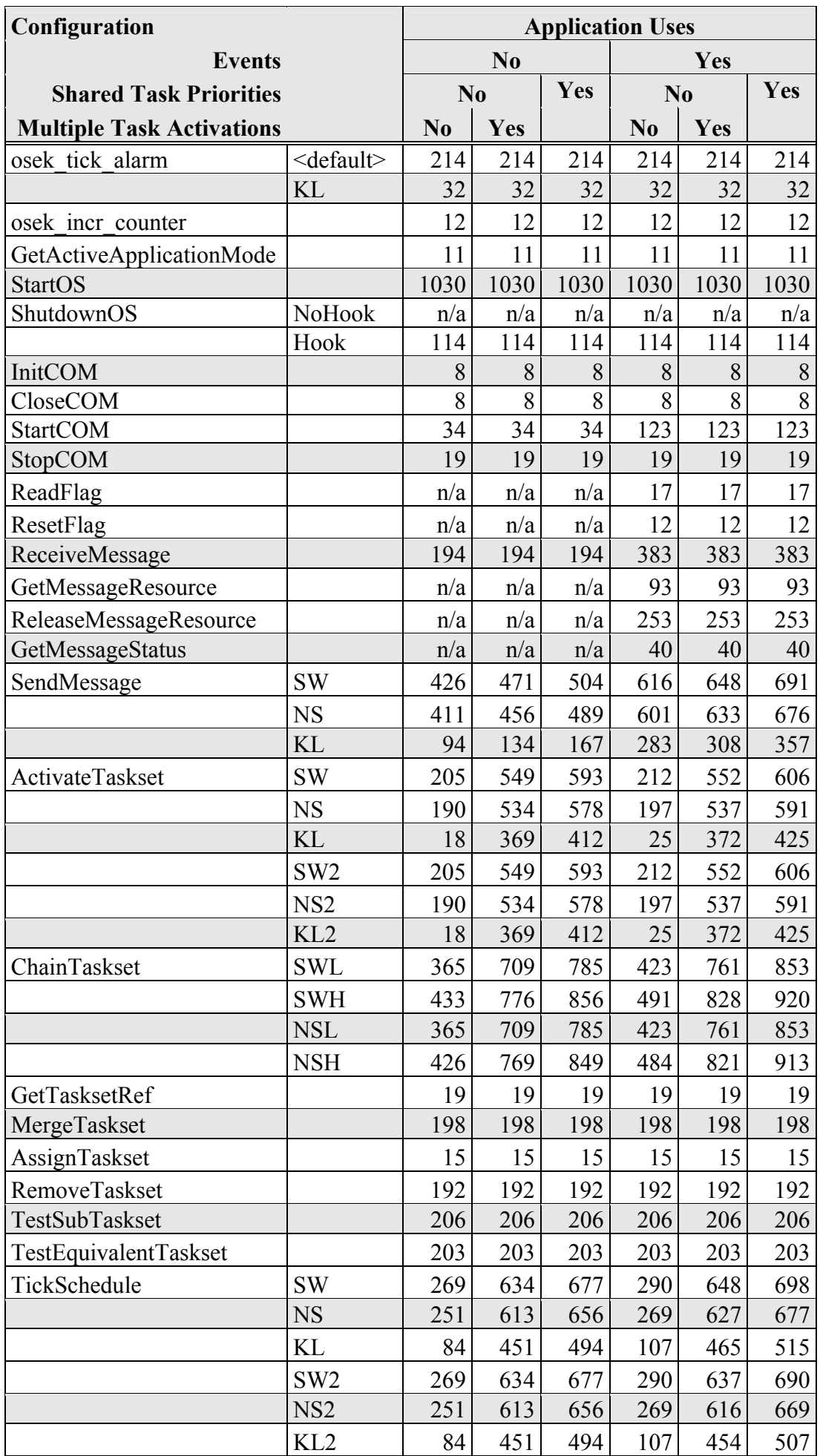

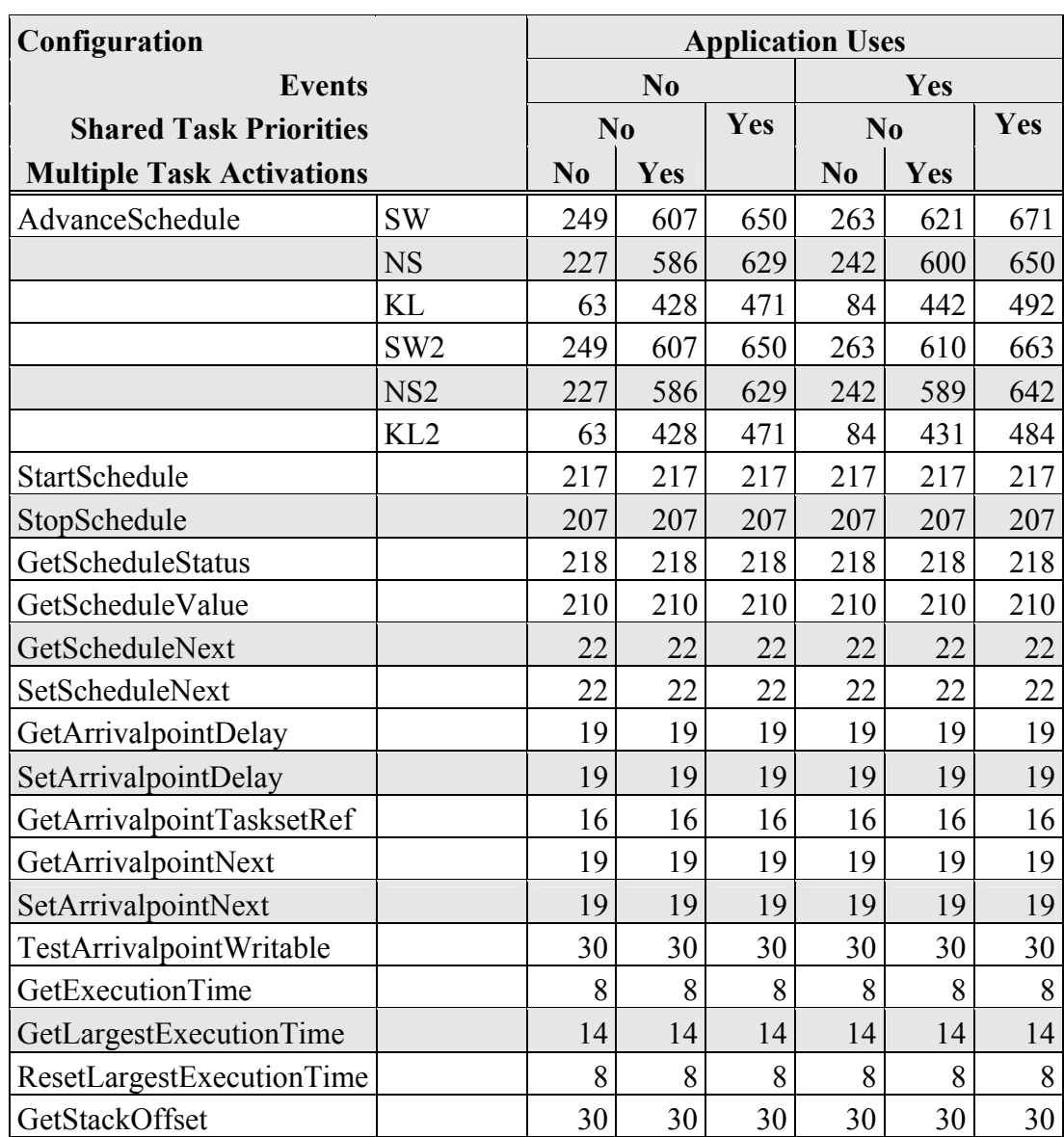

### **Timing**

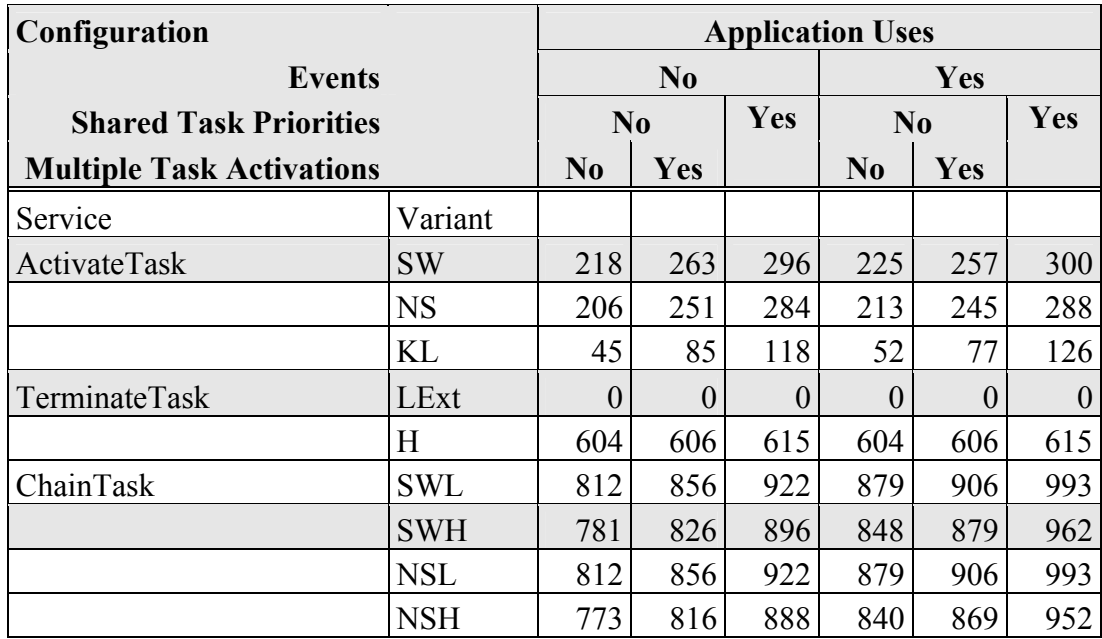

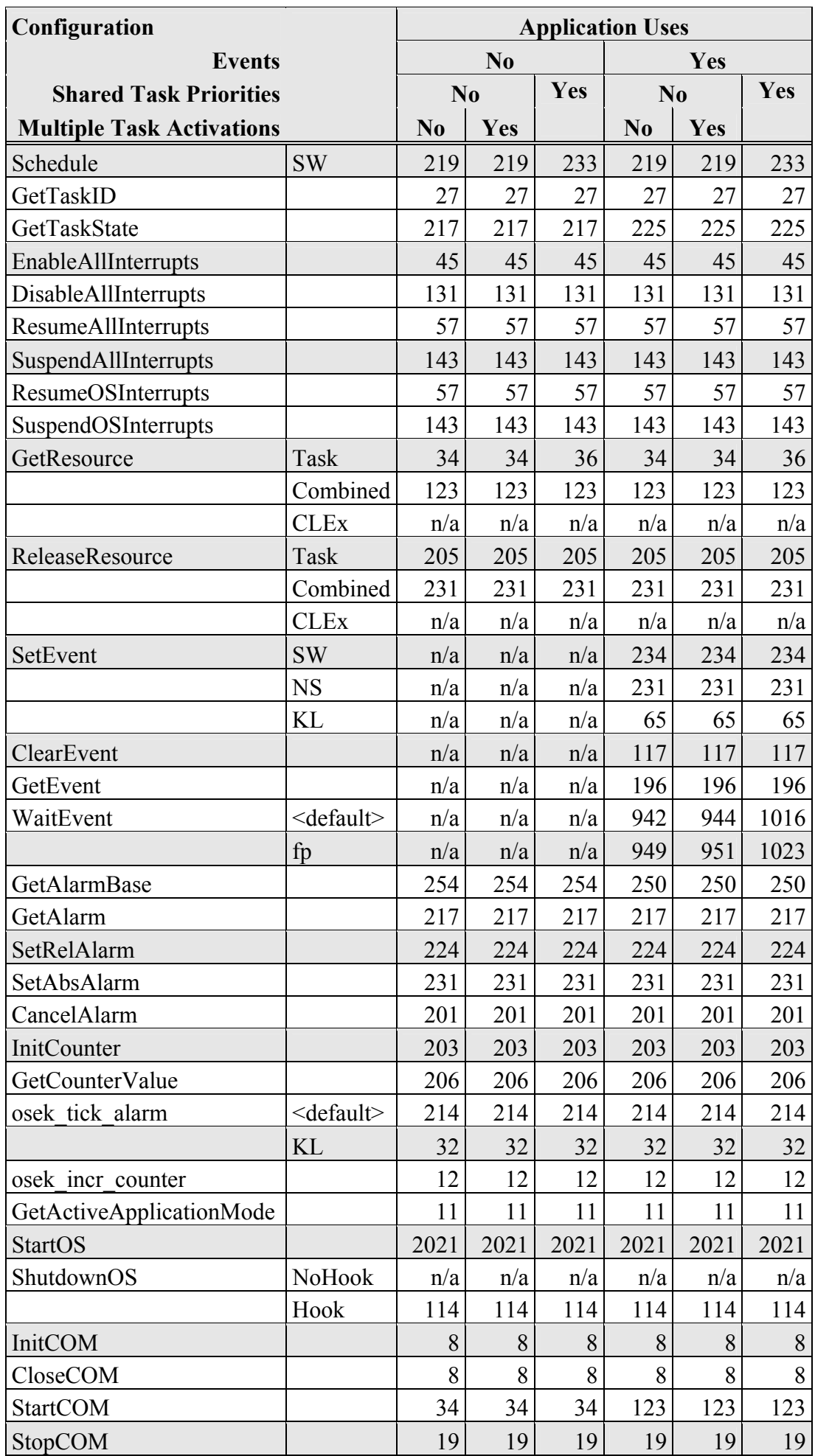

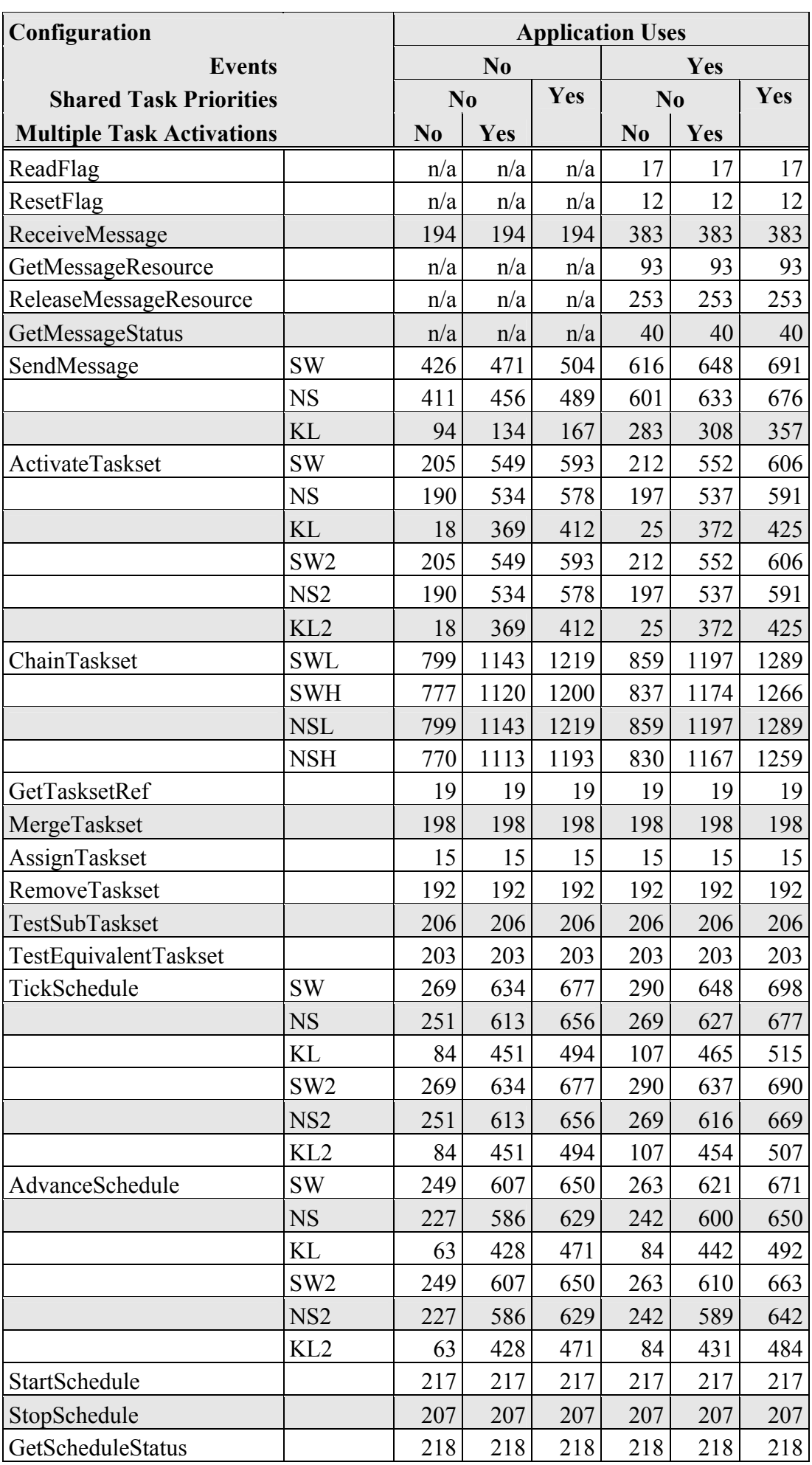

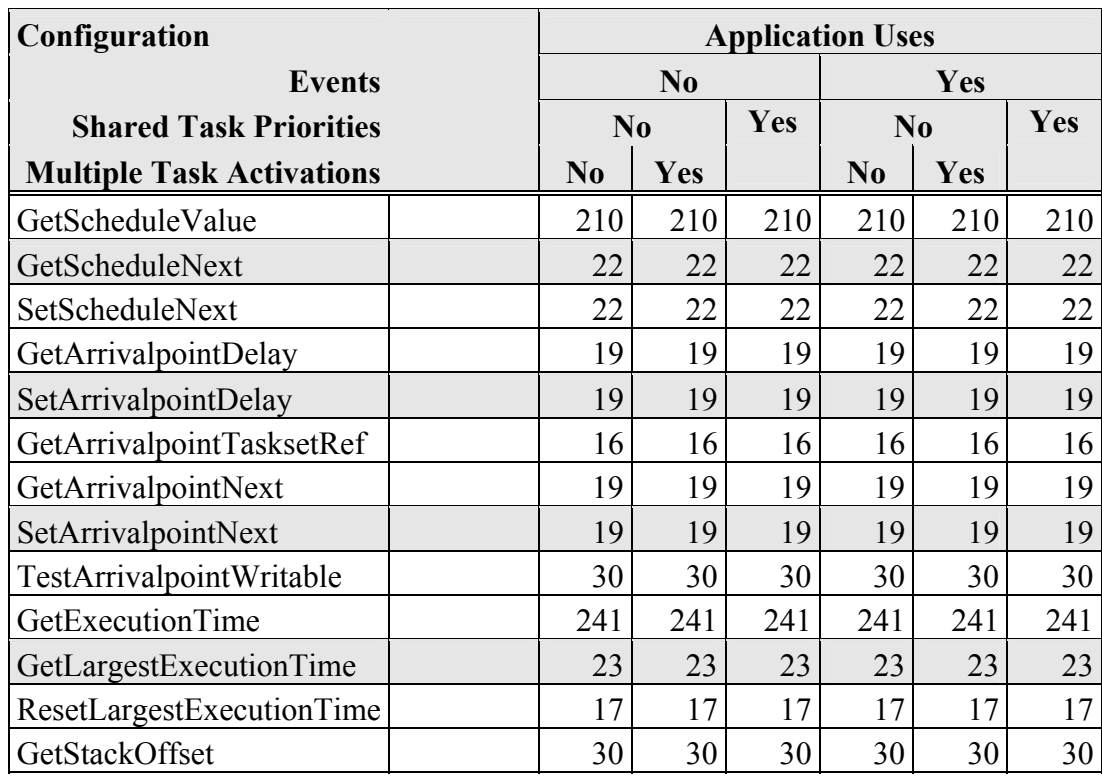

### **Extended**

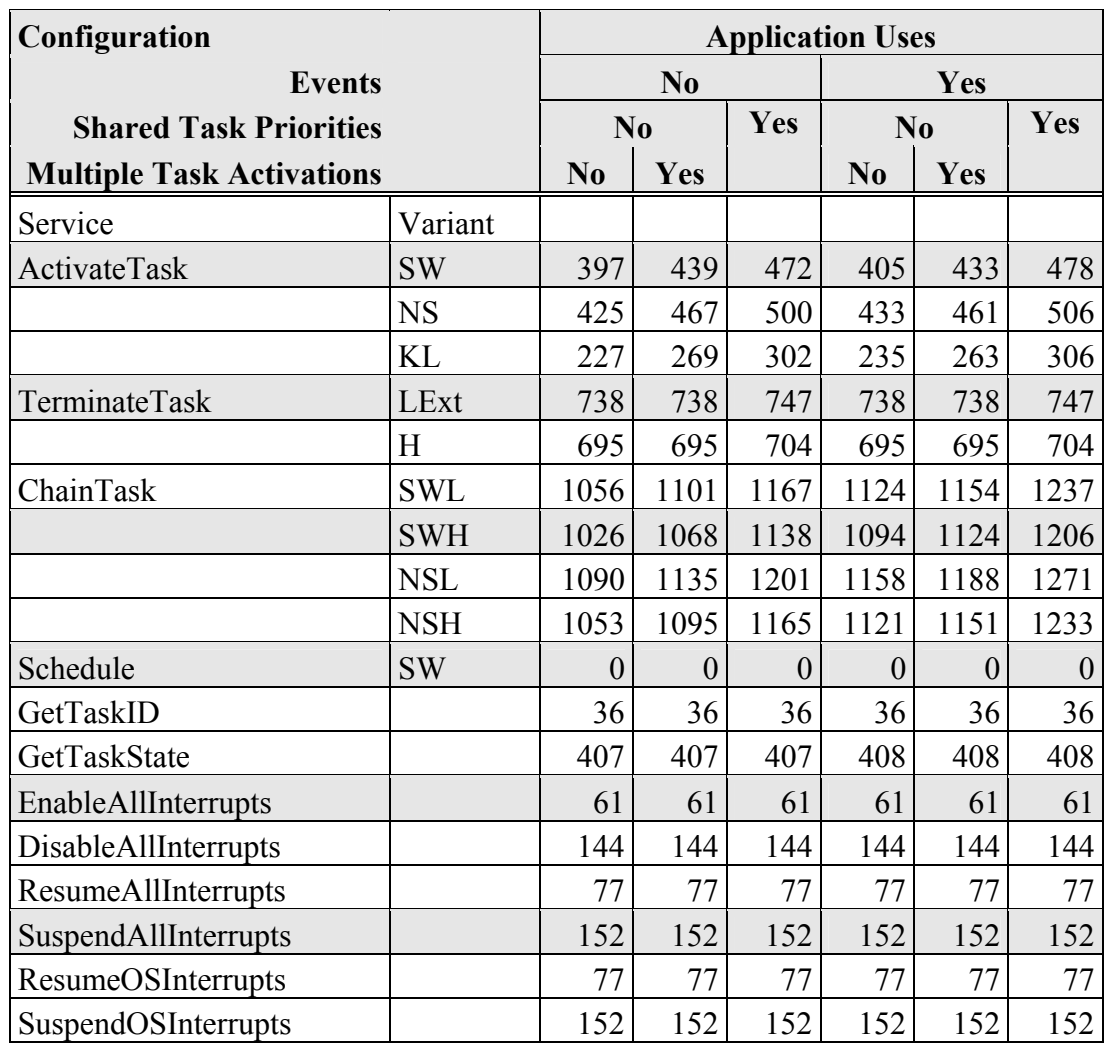

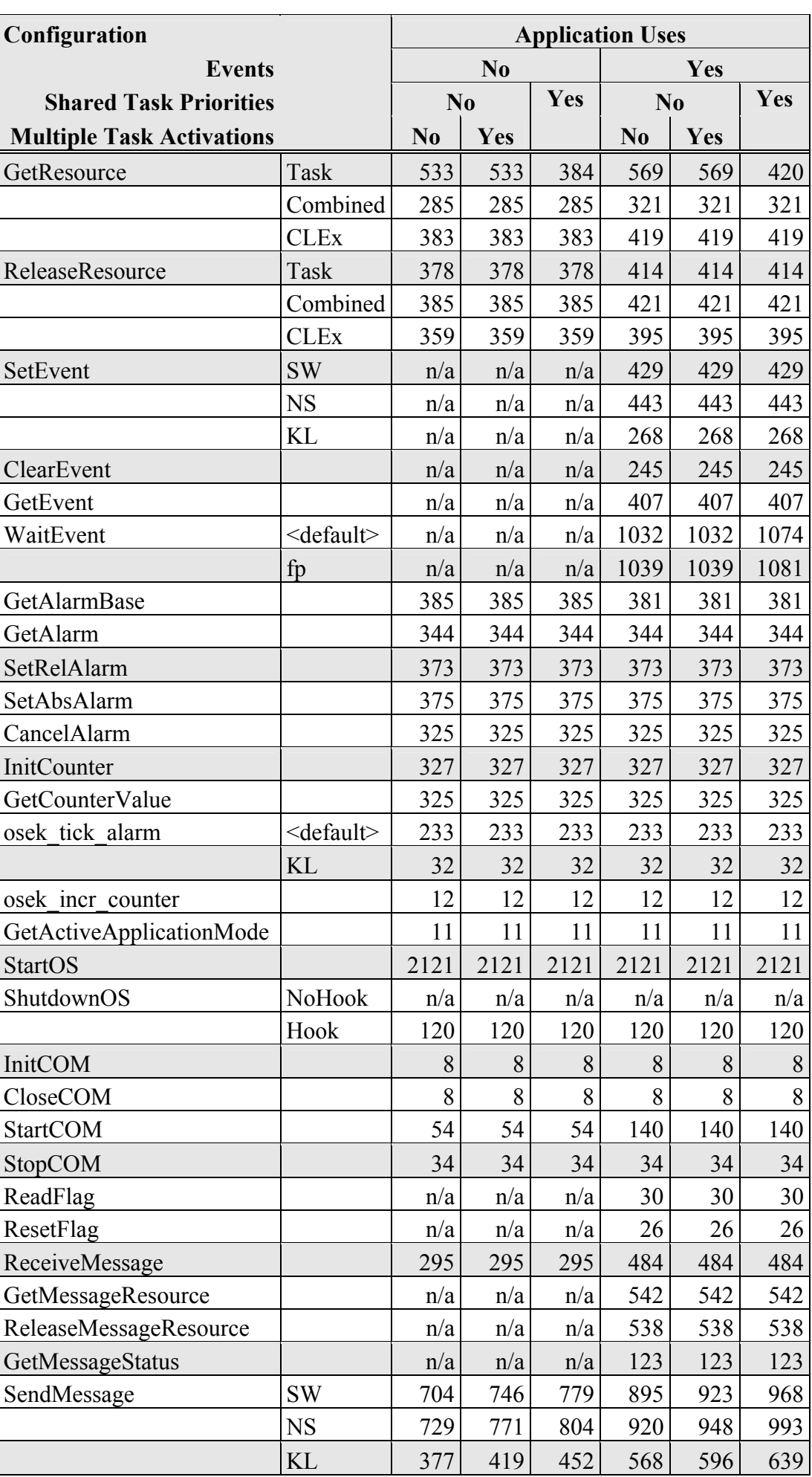

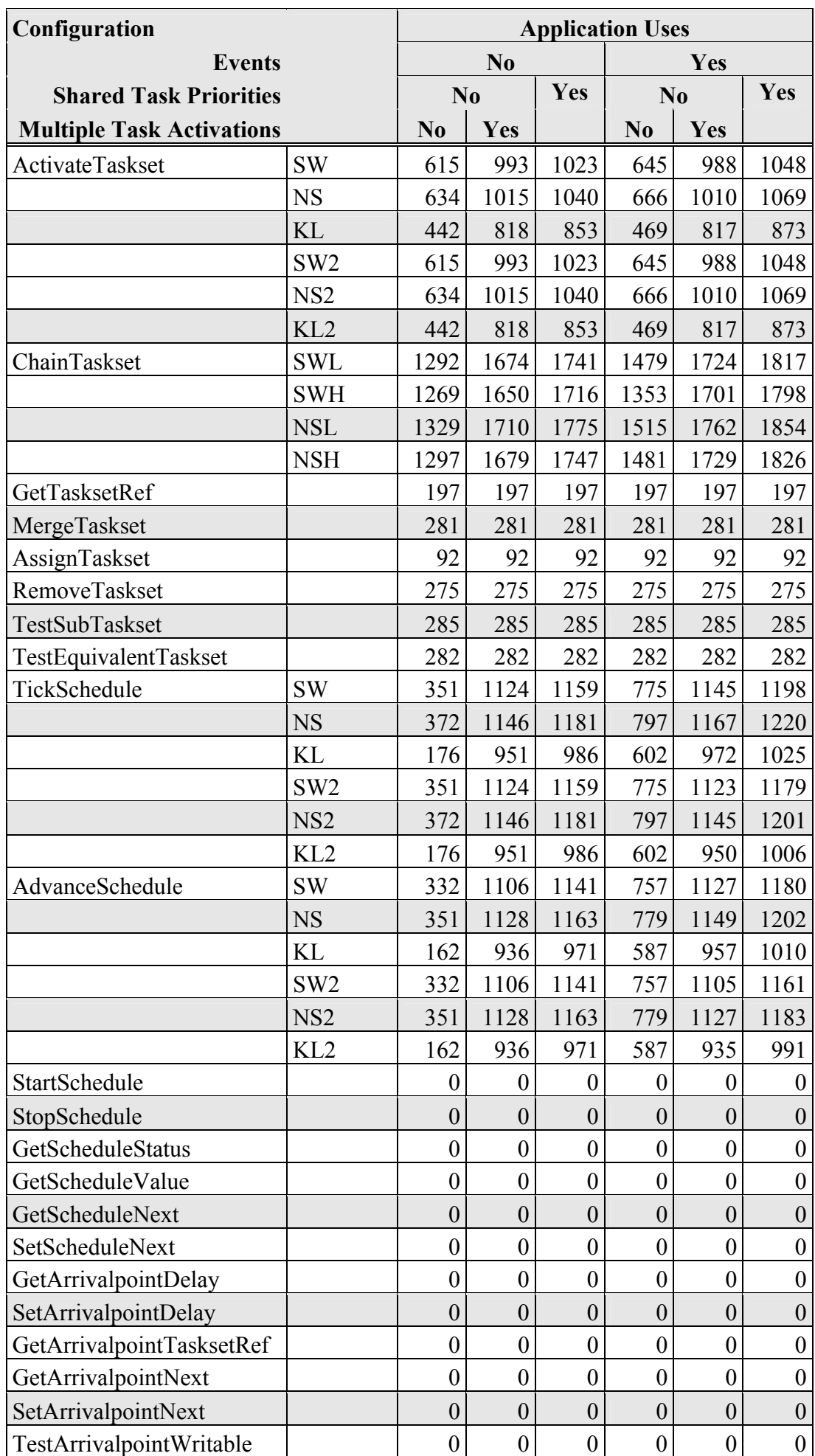

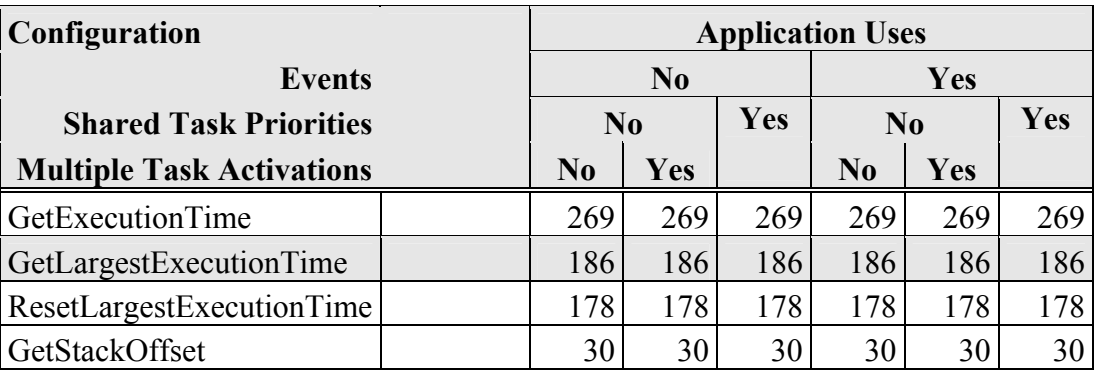

#### <span id="page-45-0"></span>**4.3.2 OS Start-up Time**

OS start-up time is the time from the entry to the startos () function to the execution of the first instruction in a user task (including the idle task) without any hook routines being called. This time is always application dependent, since StartOS() may activate any number of tasks and start any number of user-specified alarms.

#### **4.3.3 Interrupt Latencies**

Interrupt latency is the time between an interrupt request being recognized by the target hardware and the execution of the first instruction of the user provided handler function. The following tables give the interrupt latencies (in CPU cycles).

#### **Standard**

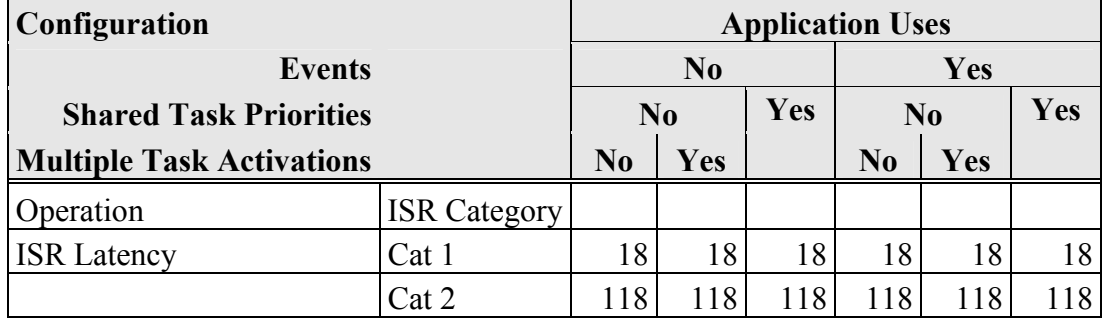

### **Timing**

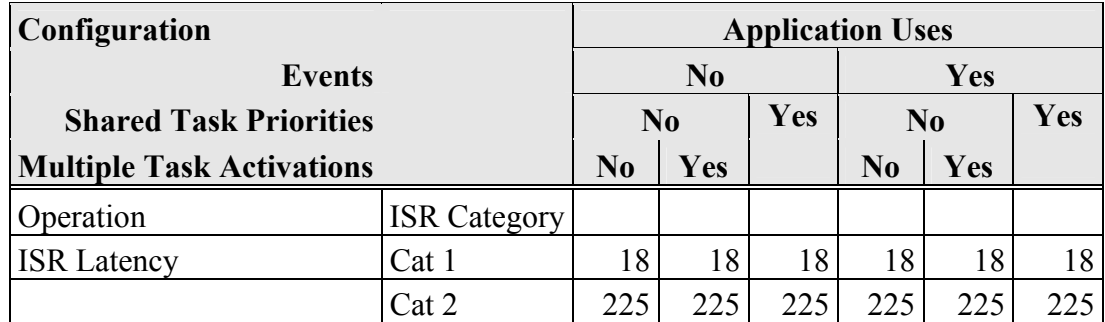

### **Extended**

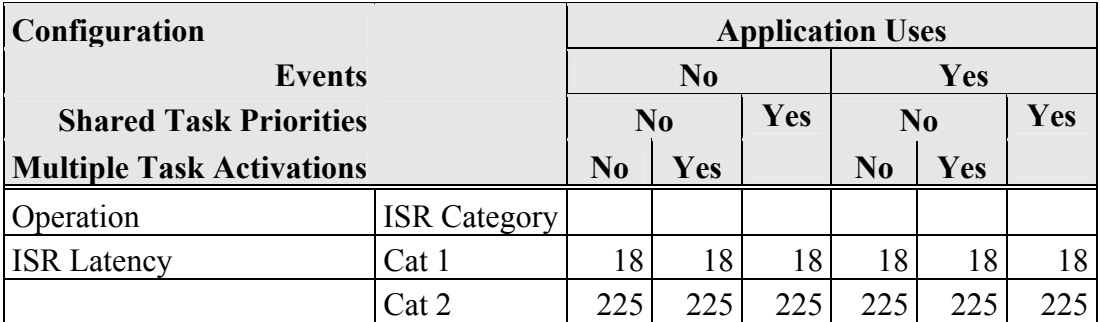

### <span id="page-46-0"></span>**4.3.4 Task Switching Times**

Task switching time is the time between the last instruction of the previous task and the first instruction of the next task. The switching time differs, depending on the switching contexts (e.g. an ActivateTask() versus a ChainTask()).

SSX5 sub-task types also affect the switching time. The tables in this section show the switching times (in CPU cycles) for all system classes for basic, lightweight tasks and for basic and extended heavyweight tasks.

Figures 1 to 8 show the SSX5 switching contexts measured.

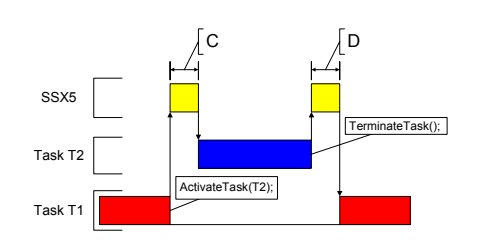

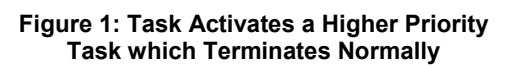

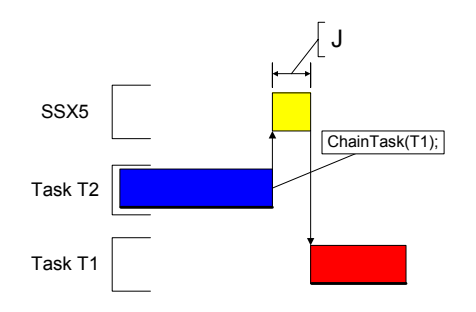

**Figure 2: Task Chaining** 

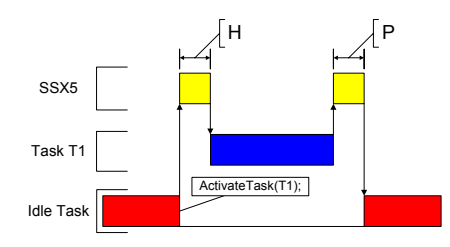

**Figure 3: Task Activation from Idle Task** 

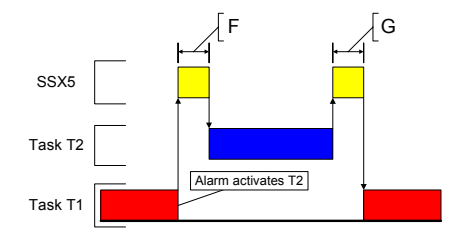

**Figure 4: Task Activation from an Alarm** 

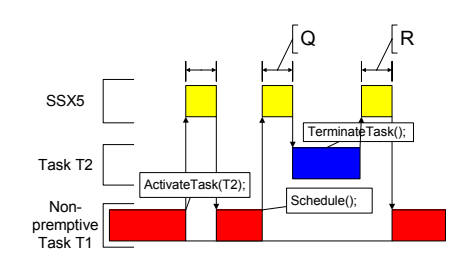

**Figure 5: Non-Preemptive Task Calls Schedule()** 

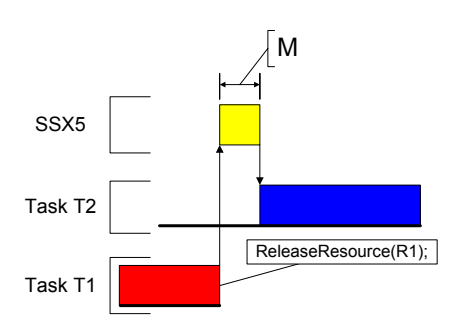

**Figure 6: Blocked Task Activated by ReleaseResource()** 

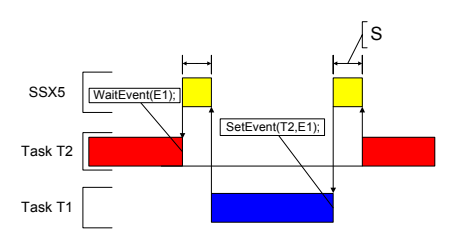

**Figure 7: Waiting Task Activated by SetEvent()** 

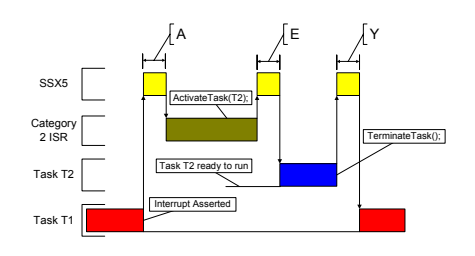

**Figure 8: Category 2 ISR Activates a Higher Priority Task** 

### **Standard**

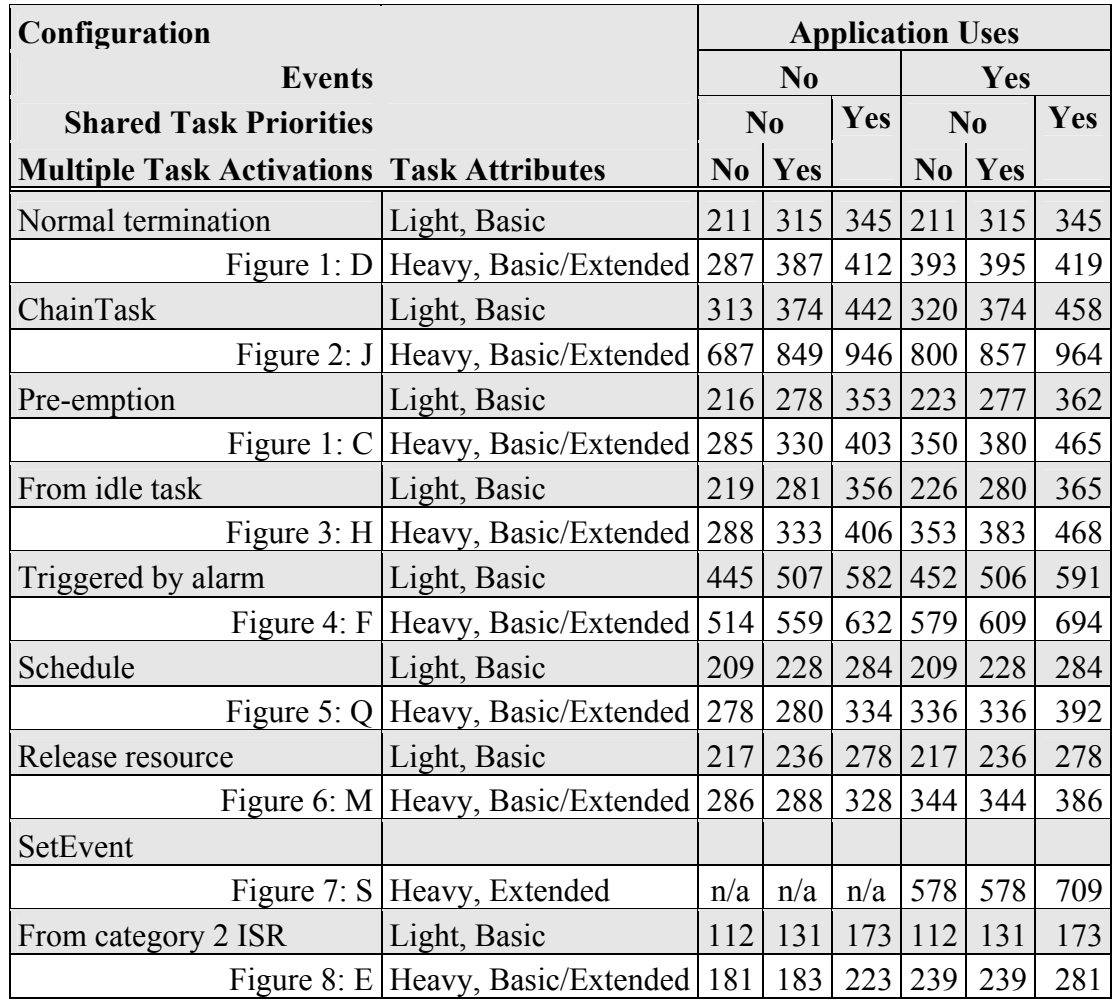

### **Timing**

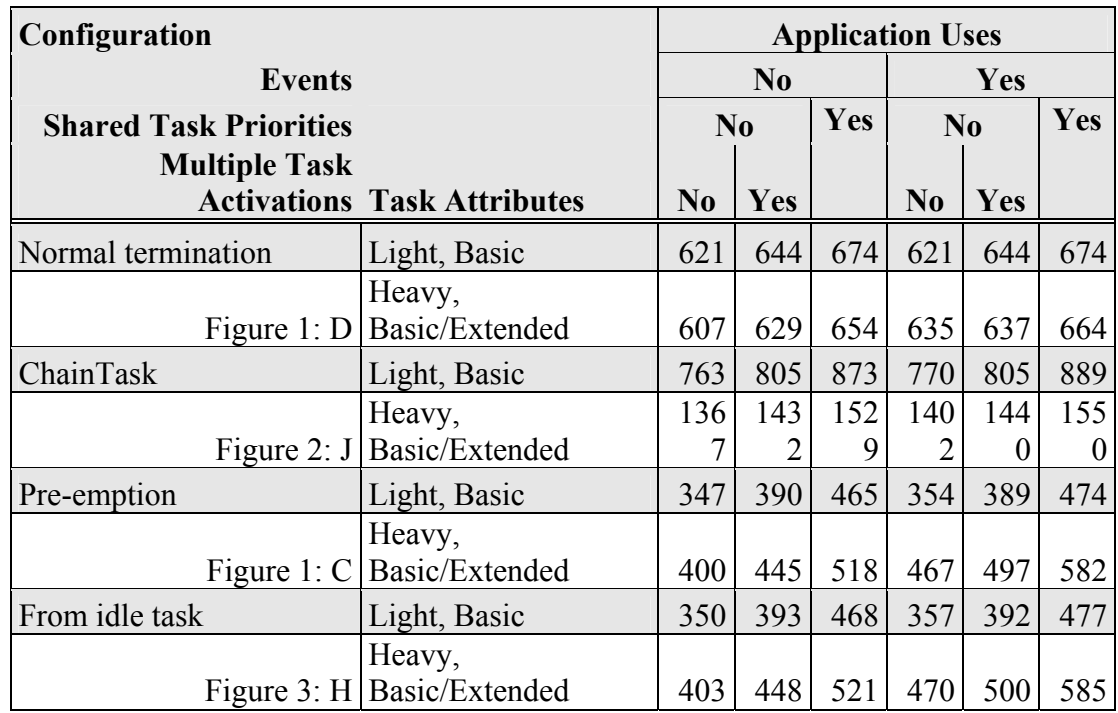

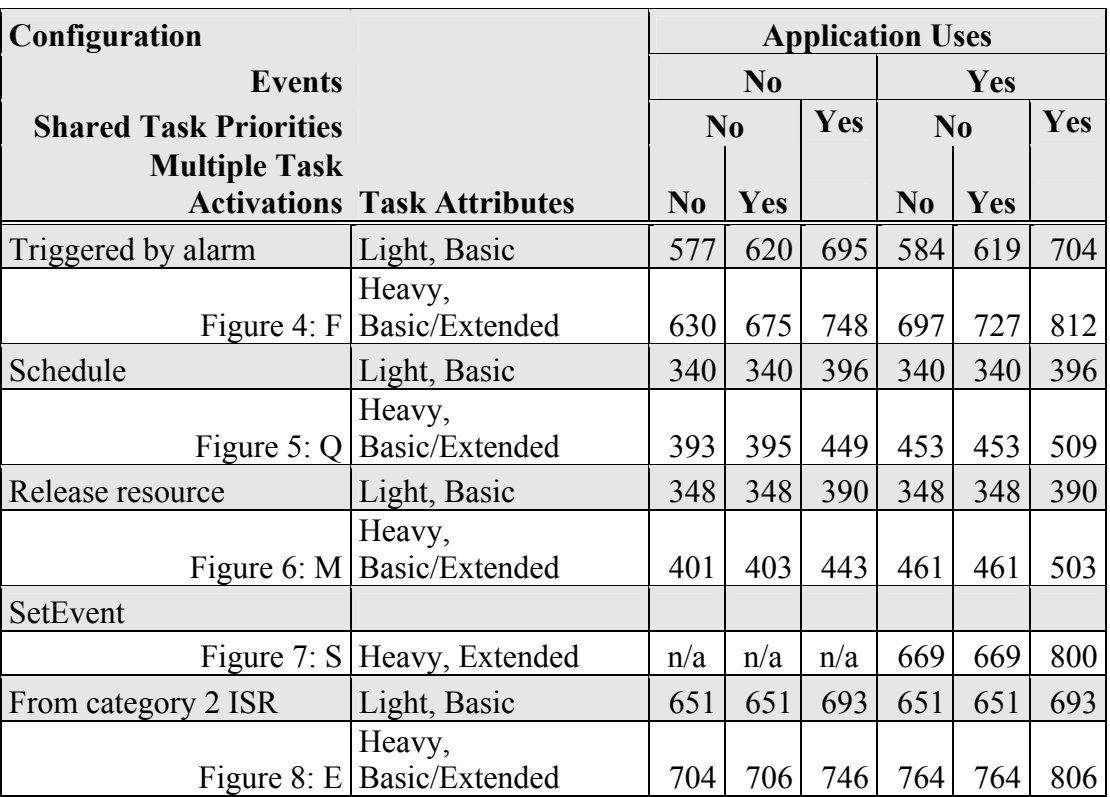

### **Extended**

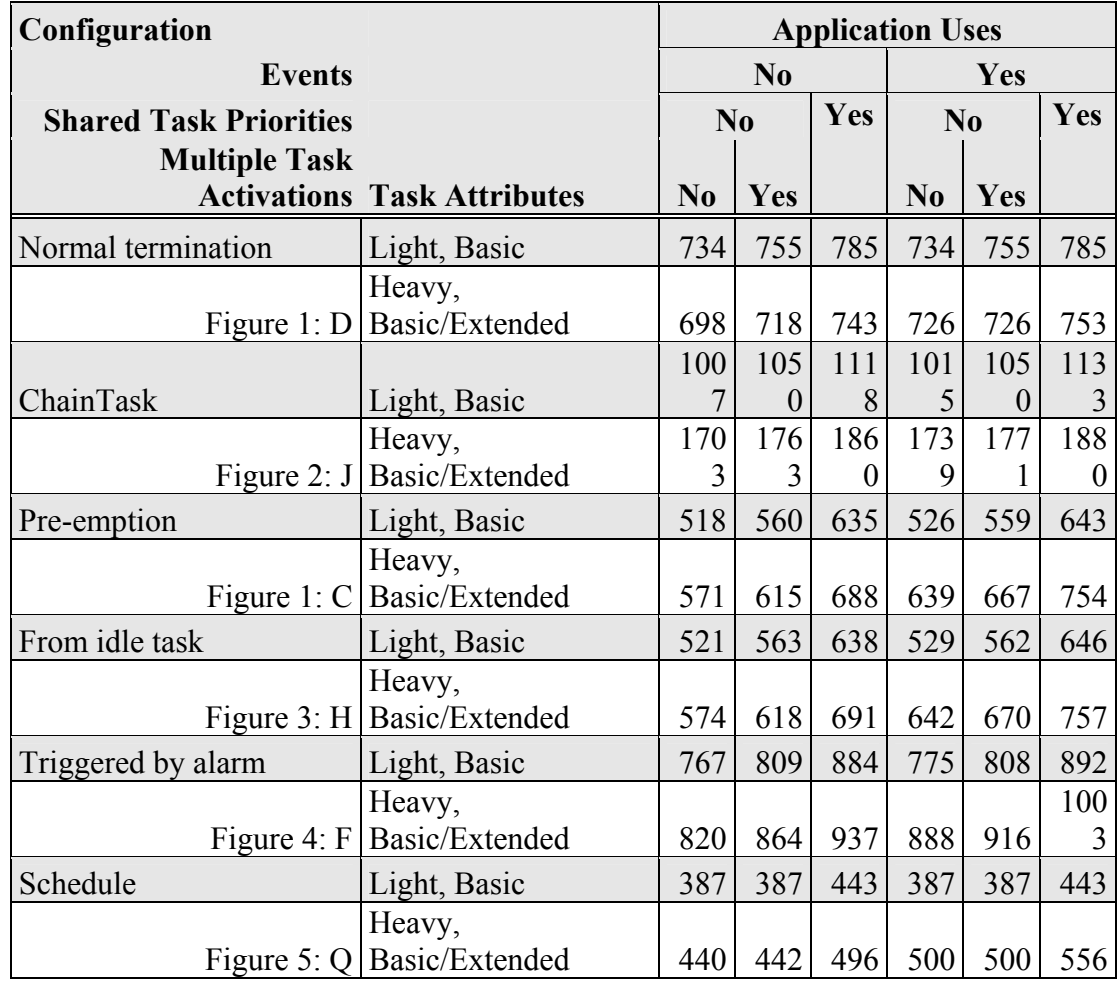

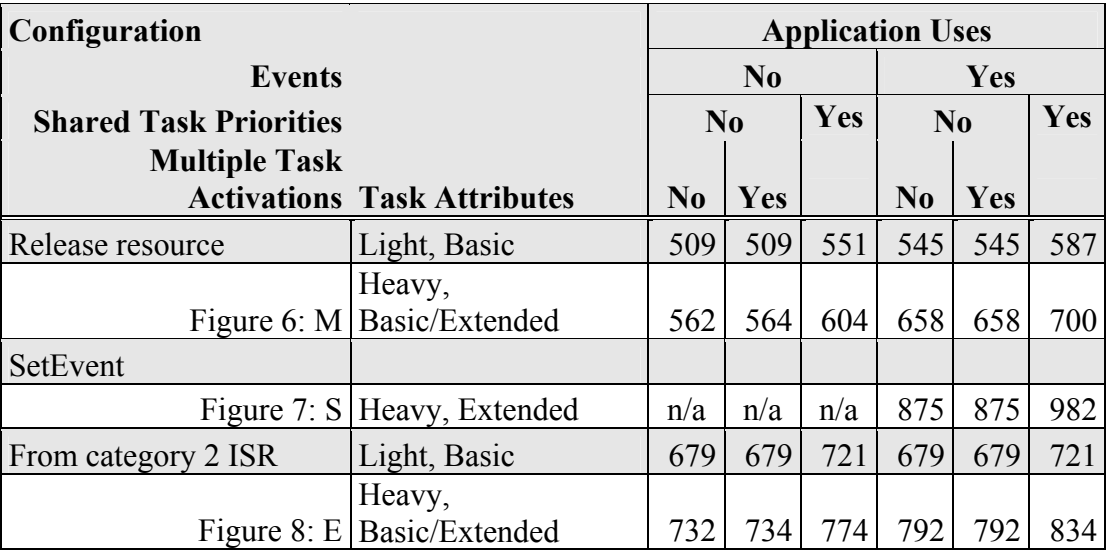

### <span id="page-50-0"></span>**4.4 Configuration of Run-time Context**

The run-time contexts of all tasks reside on the same stack and are recovered when the task terminates. As a result, run-time contexts of mutually exclusive tasks are effectively overlaid. RTArchitect is able to calculate the worst-case stack requirement for the entire application, based on the declared stack usage, the priorities and the resource occupation of individual tasks.

The size of the run-time context of a task depends on the task type and the system configuration. The following tables give the sizes (in bytes) for different OS status and configurations:

#### **Standard**

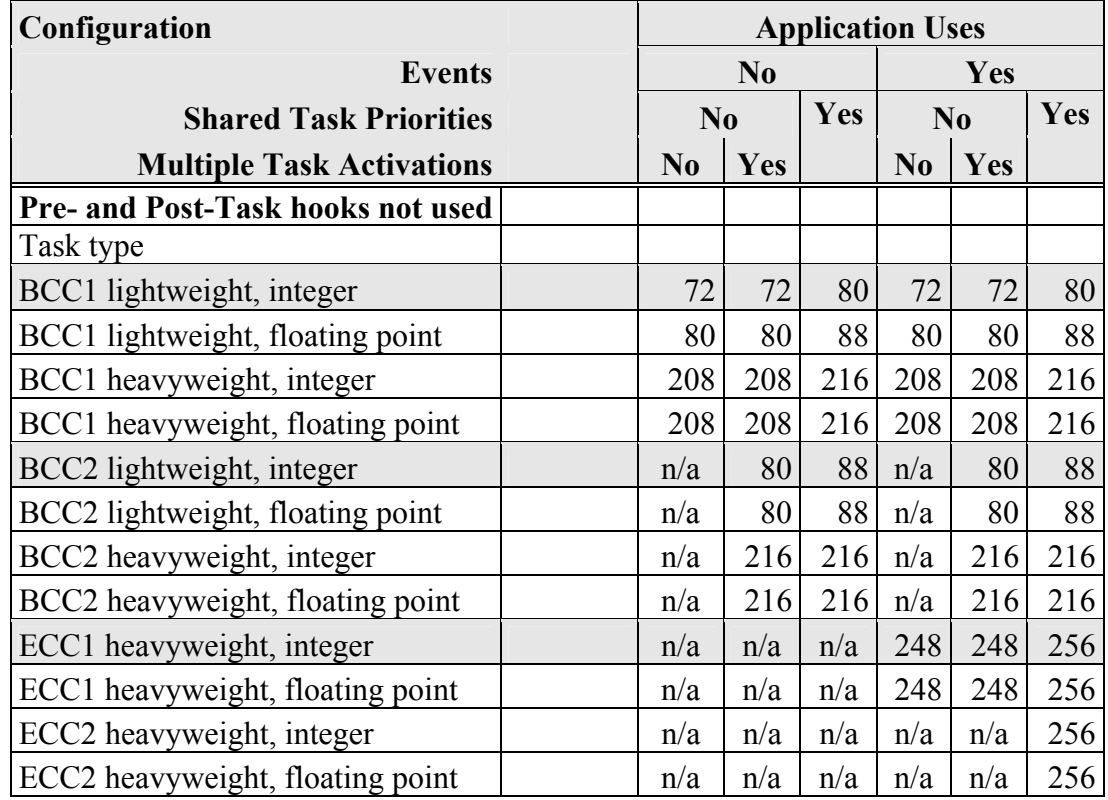

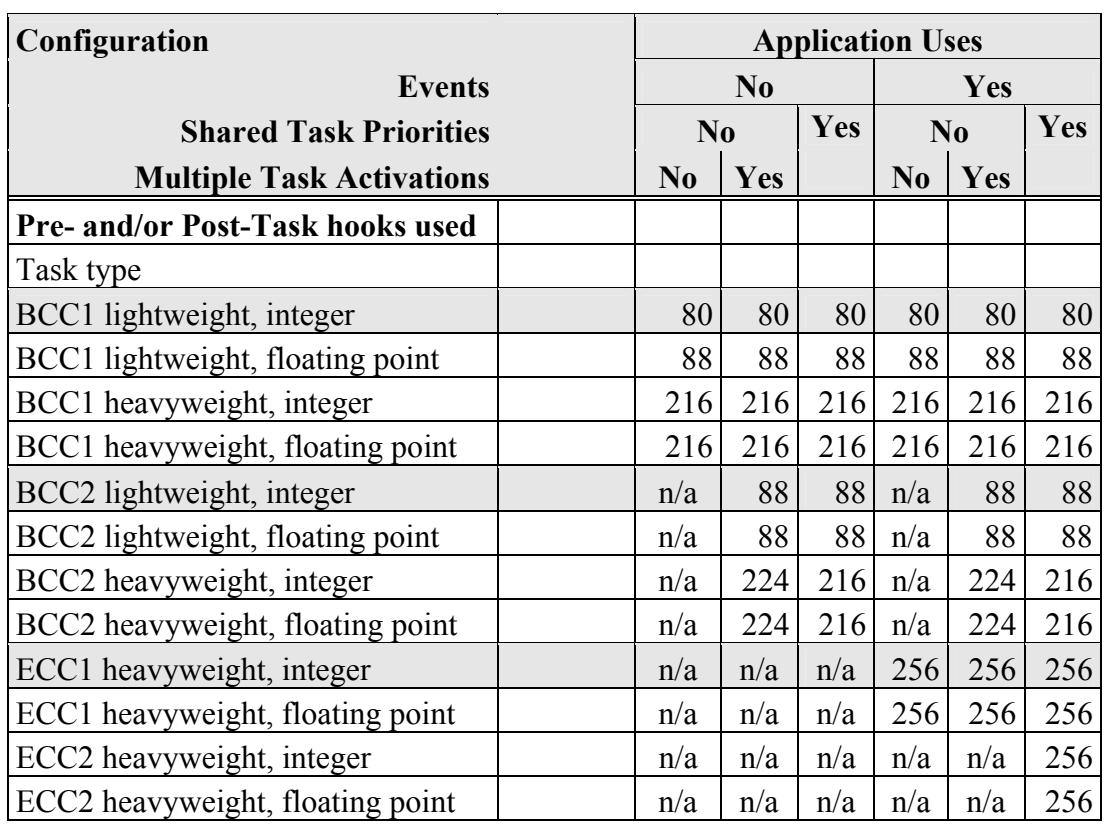

### **Timing**

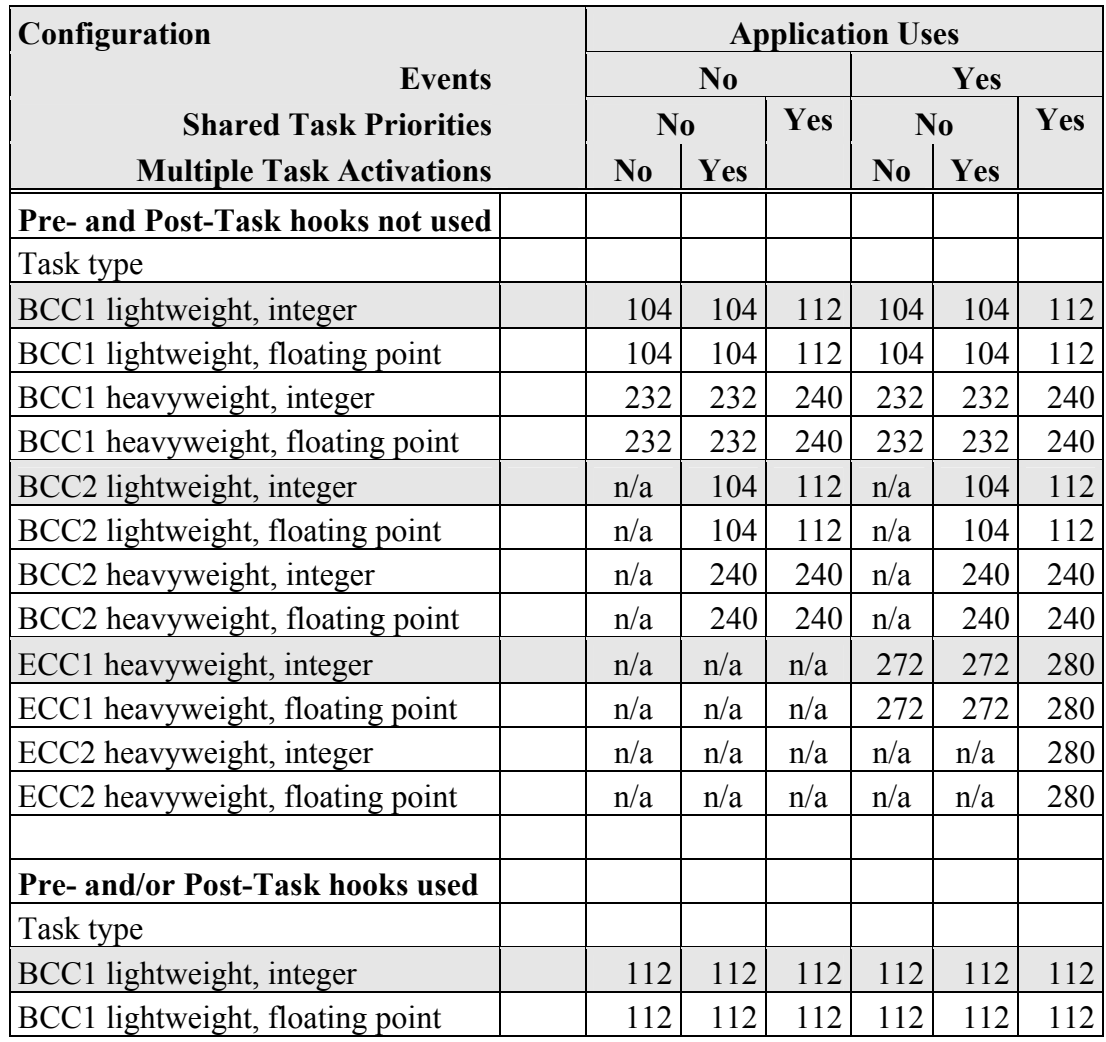

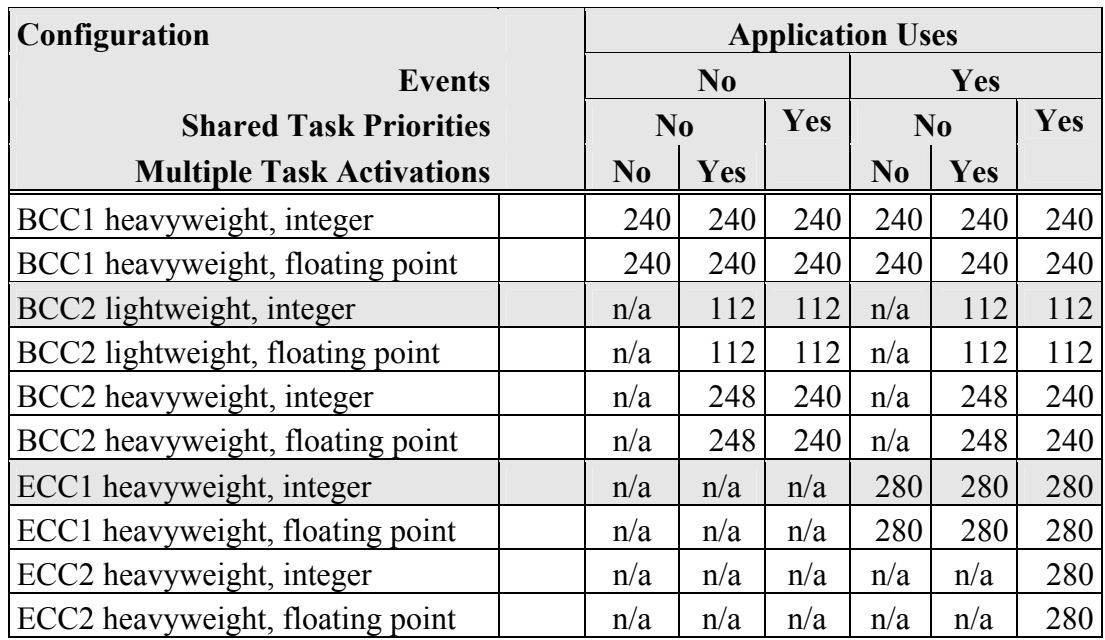

### **Extended**

r.

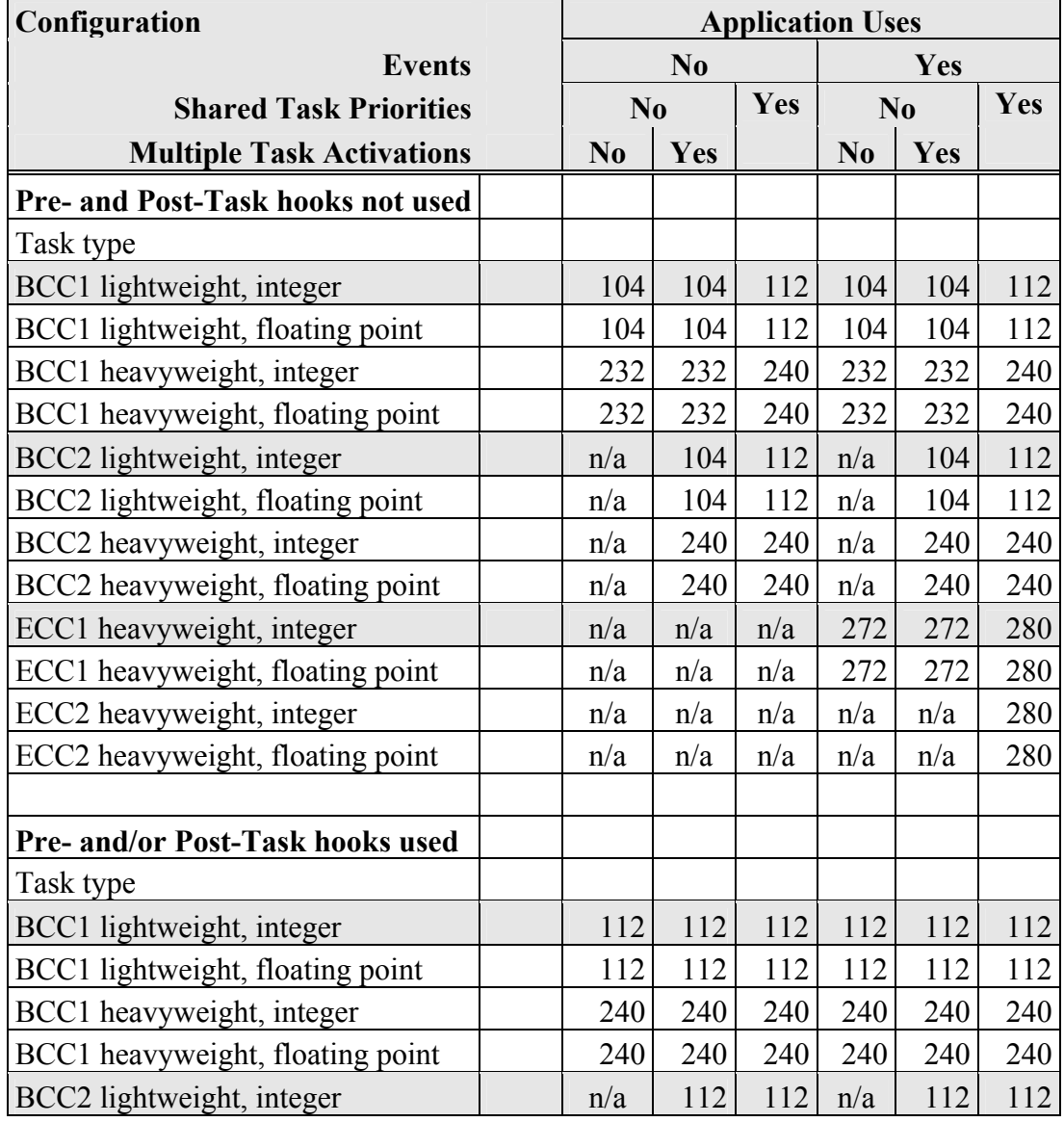

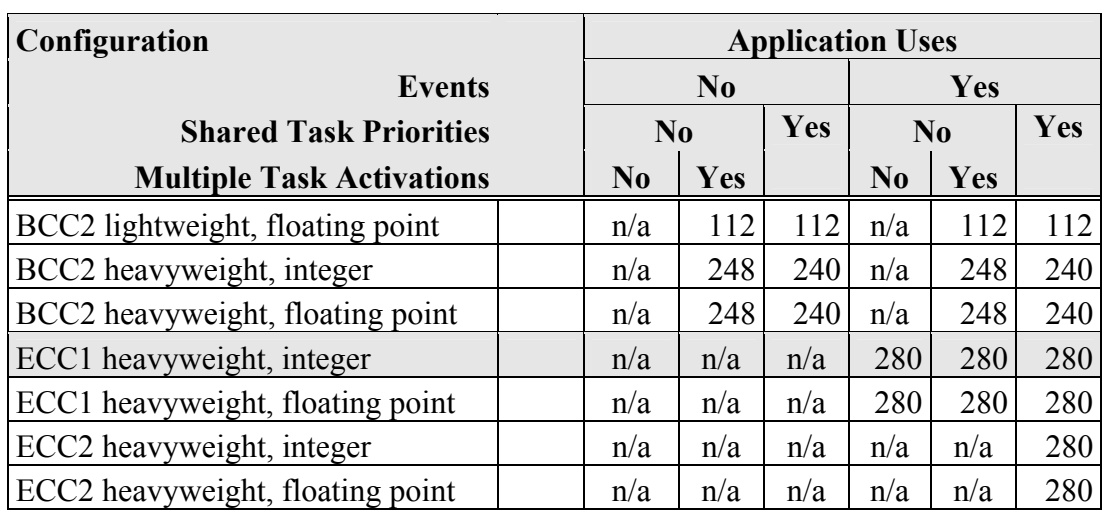

**Important:** Sizes in API calls may be shorter. This is due to the sharing and caching of values in literal pools produced in the assembly language objects.

### **Getting Help**

There are a number of ways to contact LiveDevices for technical support. When you contact our support team, please provide your customer number.

#### **Email**

The preferred method for dealing with support inquiries is via email. Any issues should be sent to **[support@livedevices.com](mailto:support@livedevices.com)**

### **Telephone**

You can contact us by telephone during our normal office hours (0900-1730 GMT/BST). Our telephone number is +44 (0) 19 04 56 26 24

#### **Fax**

Our Fax number is +44 (0) 19 04 56 25 81

#### **World Wide Web**

You can keep up with the latest developments by looking at our web site **<www.livedevices.com>**

#### **Write to Us**

You can write to us at:

LiveDevices Ltd. Link Business Park Osbaldwick Link Road **Osbaldwick** York YO10 3JB Atlas House